#### **SE 350 Operating Systems**

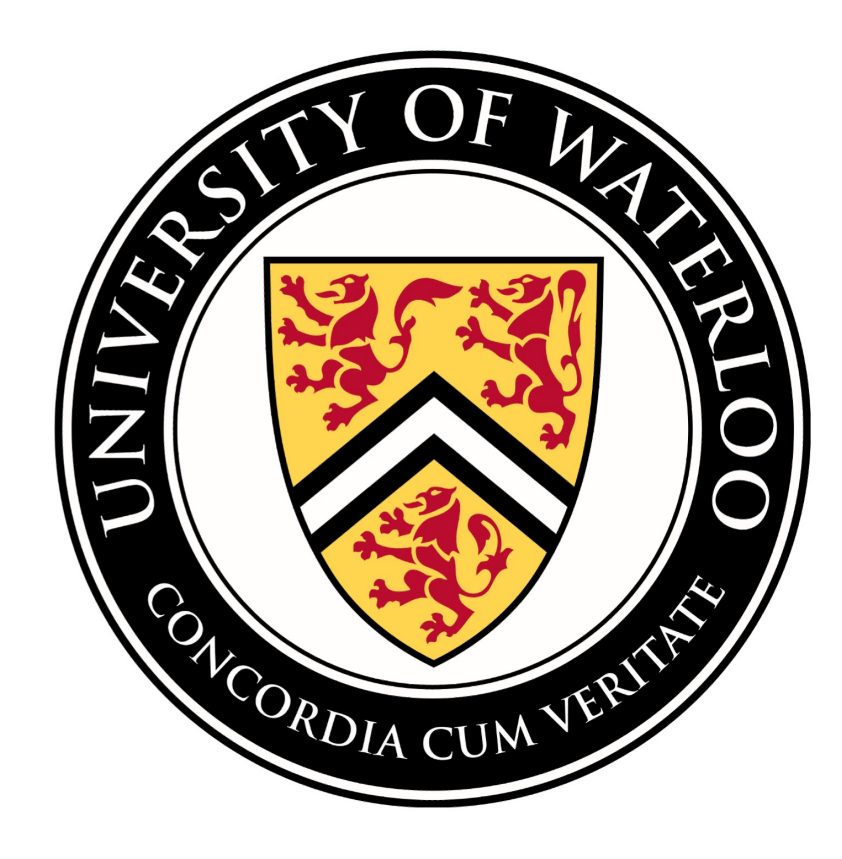

# **Lecture 2: OS Concepts**

#### Prof. Seyed Majid Zahedi

https://ece.uwaterloo.ca/~smzahedi

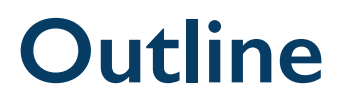

- Brief history of OSes
- Four fundamental OS concepts
	- Thread
	- Address space
	- Process
	- Dual-mode operation/protection

# **Serial Processing**

- Machines did not have operating systems
- Run from console with display lights, toggle switches, input device, and printer
- Machine is used by a single user (users had to reserve time to use machines)
- Running programs had long lead time (users had to load compiler and source program, save compiled program, and then load and link it)
- Debugging programs was extremely hard

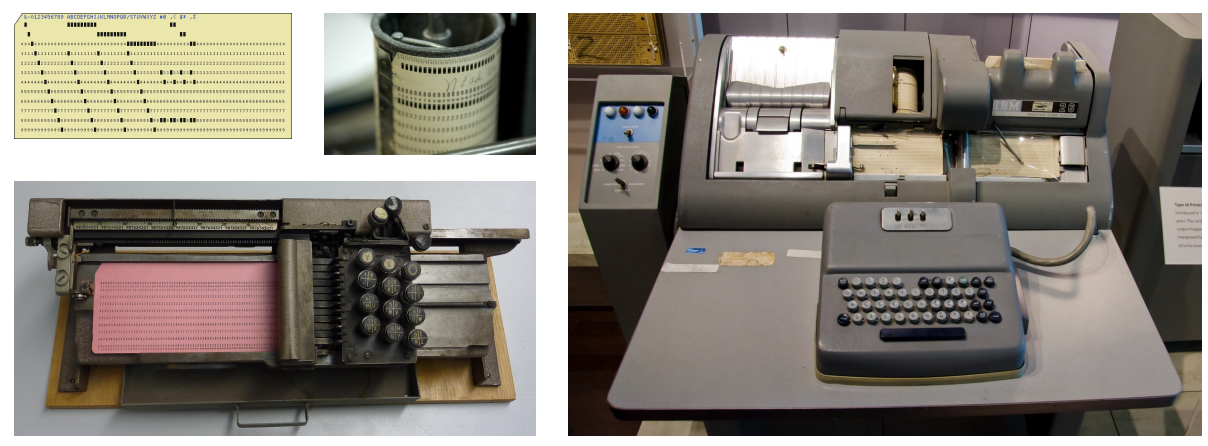

wikimedia.org columbia.edu

# **Evolution of OSes**

#### • Simple batch OS

- Jobs with same requirement and grouped into batches
- Special program, called monitor, monitors and manages each program
- Erroneous or misbehaving jobs could corrupt entire system
- Automatic job sequencing improves throughput, but I/O is still slow
- Multiprogramming batch OS
	- When running job requires I/O, OS switches to another job
	- While this maximizes CPU utilization, response time could still suffer
- Time-sharing OS
	- Multiple users simultaneously access system through terminals
	- Processor's time is shared among multiple users
	- Primary focus is to minimize response time

# **Very Brief History of OS**

- Several distinct phases:
	- Hardware expensive, humans cheap
		- Eniac, ... Multics

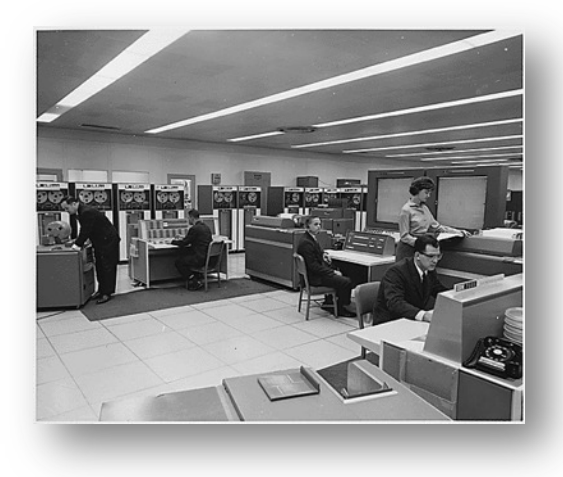

"I think there is a world market for maybe five computers." – *Thomas Watson, chairman of IBM, 1943*

*Thomas Watson was often called "the worlds greatest salesman" by the time of his death in 1956*

# **Very Brief History of OS (cont.)**

- Several distinct phases:
	- Hardware expensive, humans cheap
		- Eniac, … Multics
	- Hardware cheaper, humans expensive
		- PCs, workstations, rise of GUIs
	- Hardware very cheap, humans very expensive
		- Ubiquitous devices, widespread networking

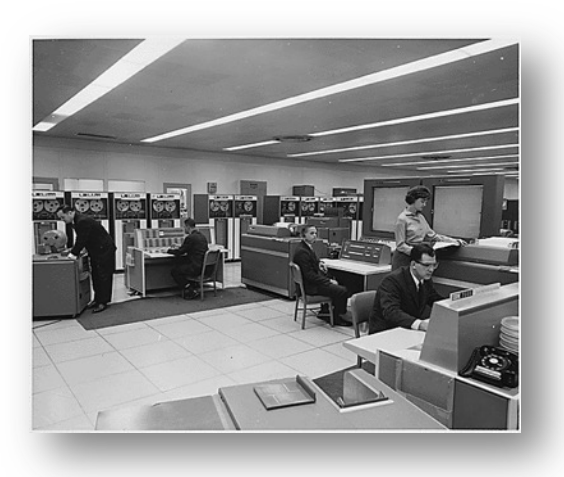

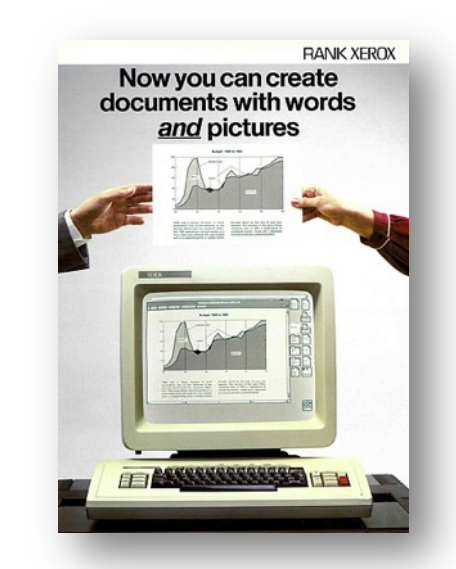

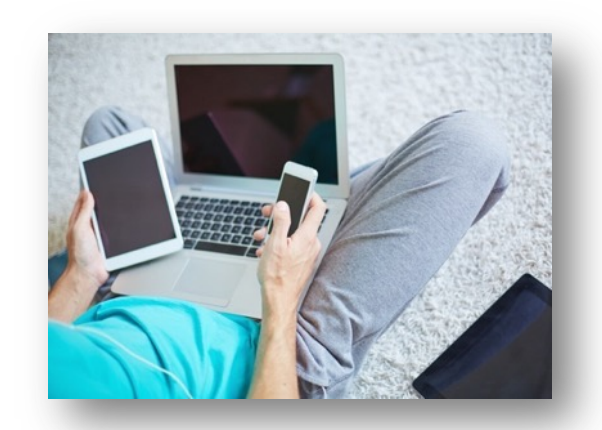

# **Very Brief History of OS (cont.)**

- Several distinct phases:
	- Hardware expensive, humans cheap
		- Eniac, ... Multics
	- Hardware cheaper, humans expensive
		- PCs, workstations, rise of GUIs
	- Hardware very cheap, humans very expensive
		- Ubiquitous devices, widespread networking
- Rapid change in hardware leads to changing OS
	- Batch  $\Rightarrow$  multiprogramming  $\Rightarrow$  timesharing  $\Rightarrow$  GUI  $\Rightarrow$  ubiquitous devices
	- Gradual migration of features into smaller machines
- Today
	- Small OS: 100K lines / Large: 20M lines (10M browser!)
	- 100-1000 people-years

# **OS Archaeology**

- Due to high cost of building OS from scratch, most modern OS's have long lineage
- Multics  $\Rightarrow$  AT&T Unix  $\Rightarrow$  BSD Unix  $\Rightarrow$ Ultrix, SunOS, NetBSD,…
- Mach (micro-kernel) + BSD  $\Rightarrow$  NextStep  $\Rightarrow$  $XNU \Rightarrow$  Apple OS X, iPhone iOS

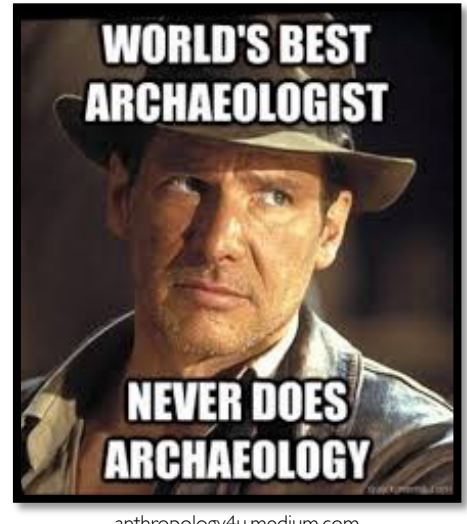

anthropology4u.medium.com

- MINIX  $\Rightarrow$  Linux  $\Rightarrow$  Android, Chrome OS, RedHat, Ubuntu, Fedora, Debian, Suse,...
- CP/M  $\Rightarrow$  QDOS  $\Rightarrow$  MS-DOS  $\Rightarrow$  Windows 3.1  $\Rightarrow$  NT  $\Rightarrow$  95  $\Rightarrow$  98  $\Rightarrow$  2000  $\Rightarrow$  $XP \implies V$ ista  $\implies$   $7 \implies$   $8 \implies$   $10 \implies ...$

# **Today: Four Fundamental OS Concepts**

#### • Thread

- Single unique execution context which fully describes program state
- Program counter, registers, execution flags, stack
- Address space (with translation)
	- Address space which is distinct from machine's physical memory addresses
- Process
	- Instance of executing program consisting of address space and 1+ threads
- Dual-mode operation/protection
	- Only "system" can access certain resources
	- OS and hardware are protected from user programs
	- User programs are isolated from one another by controlling translation from program virtual addresses to machine physical addresses

# **Booting OS**

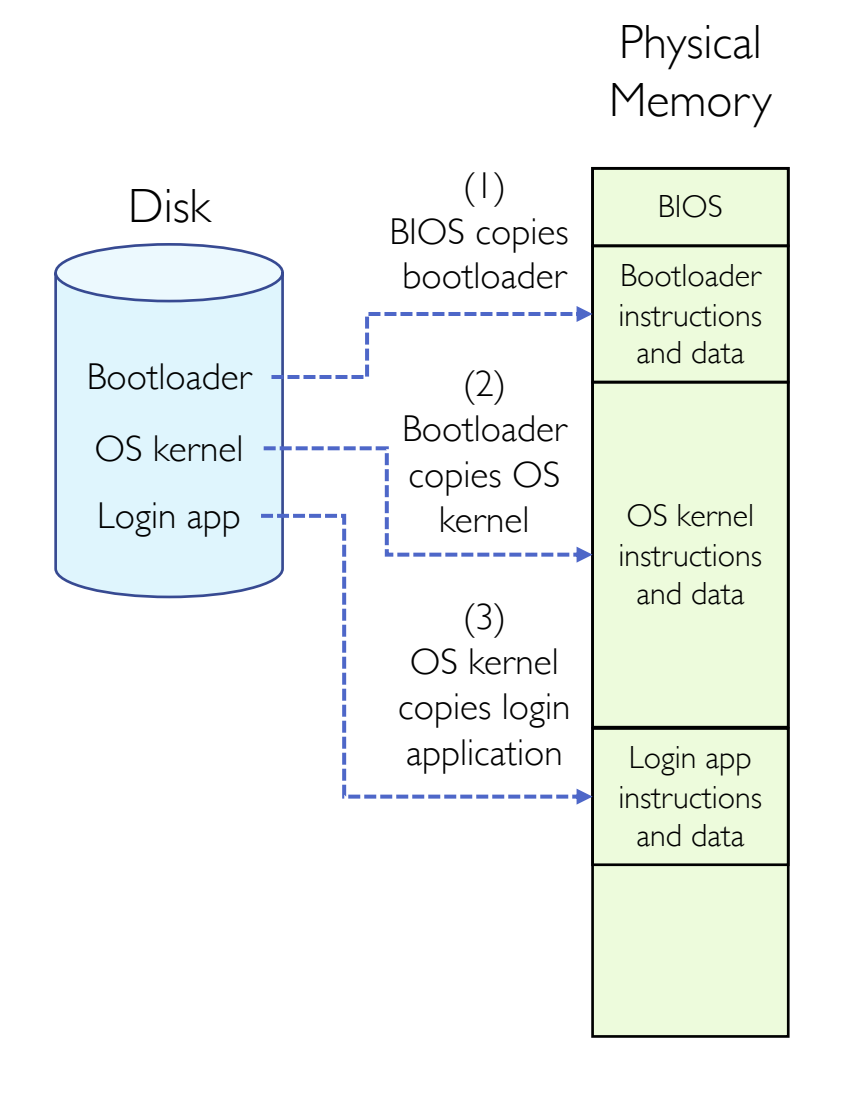

- In most x86 systems, BIOS is stored on Boot ROM
	- Expensive and writing to it is slow
- Why not storing kernel on Boot ROM?
	- Hard to update (OS updates are frequent)
- Why does BIOS load bootloader not OS?
	- Might have multiple OSes installed
	- BIOS needs to read raw bytes from disk, whereas bootloader needs to know how to read from filesystem

# **OS Bottom Line: Run Programs**

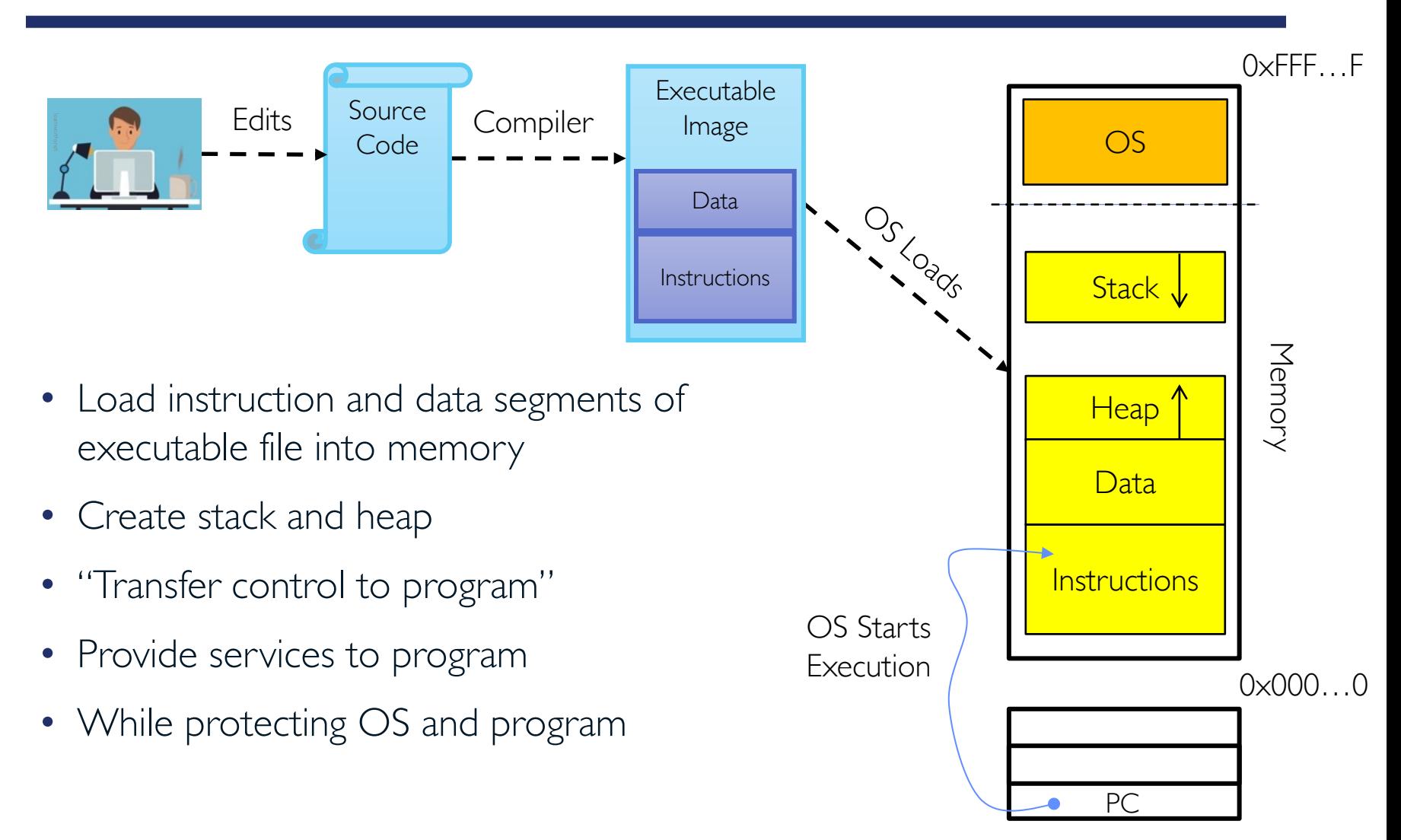

Processor Registers

# **Instruction Cycle: Fetch, Decode, Execute**

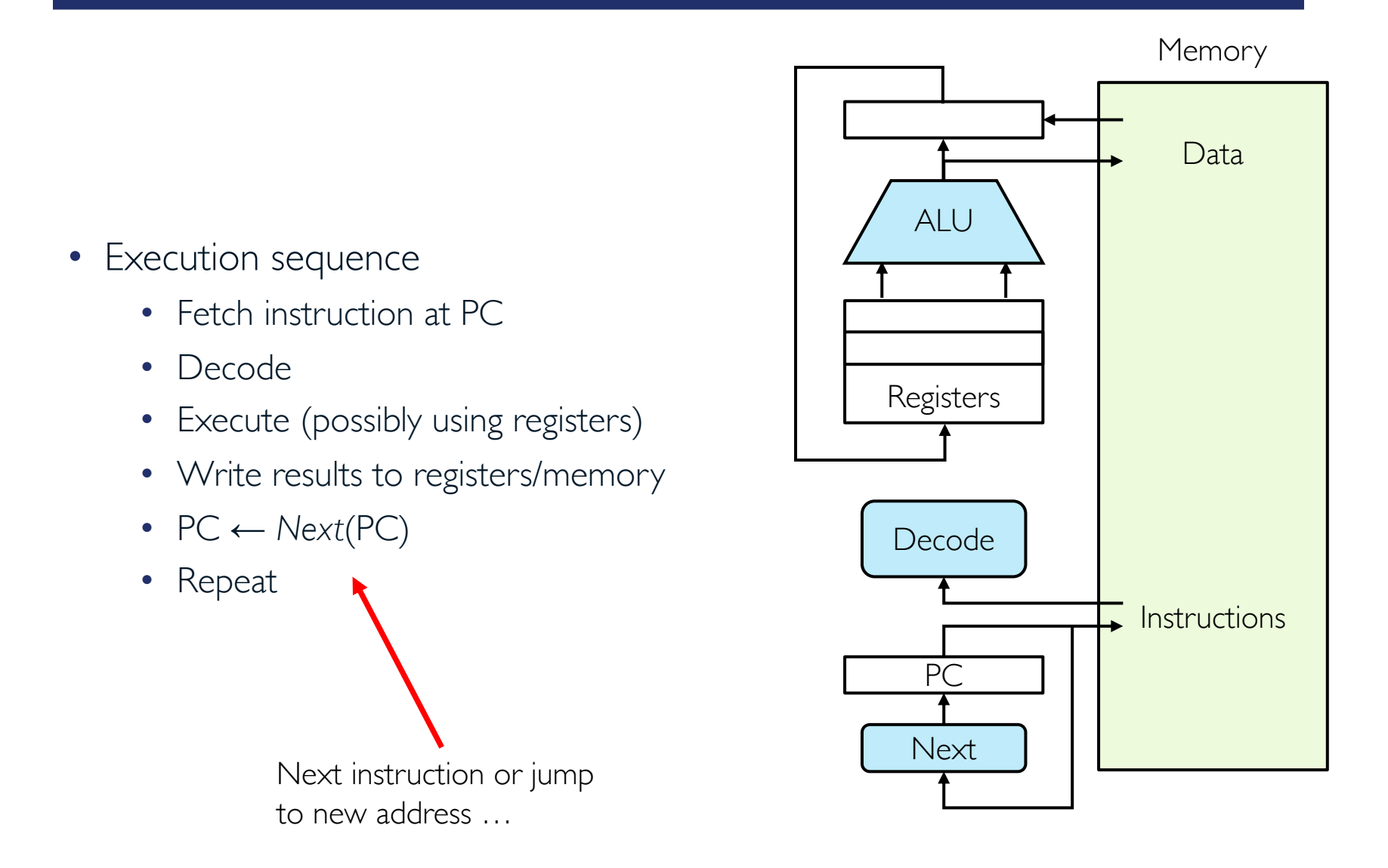

# **Thread (1st OS Concept)**

- Thread is short for thread of execution
- Thread of execution is sequence of executable commands that can run on CPU
- Threads have some state and store some local variables
	- Execution state (ready, running, waiting, …)
	- Saved context when not running
	- Execution stack
	- Local variables
	- $\bullet$  ……
- Multithreaded programs use more than one thread (some of the time)
	- Program begins with single initial thread (where the main method is)
	- Threads can be created and destroyed within programs dynamically

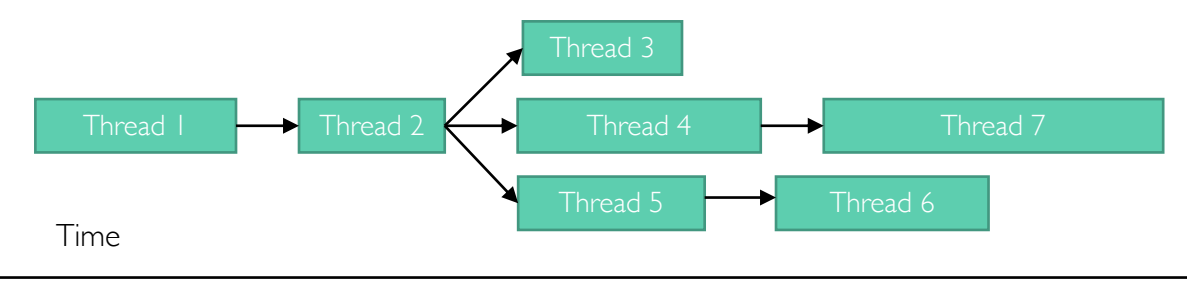

# **Example: UI Thread**

- One common way of dividing up program into threads is to separate user interface from other time-consuming actions
- If user interface and upload method share the same thread, then once file upload has started, user will not be able to use UI anymore
	- Not even to click the button that cancels the upload!

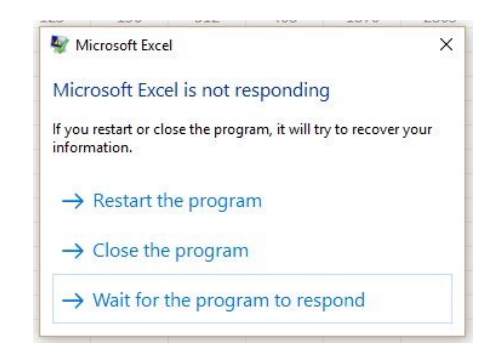

- UI thread can spawn new thread to handle the upload when user clicks "upload"
- UI thread remain responsive as it is not waiting for the upload method to complete

# **The POSIX Thread**

- pthread refers to POSIX standard that defines thread behavior in UNIX
- pthread\_create
	- Creates new thread to run a function
- pthread exit
	- Quit thread and clean up, wake up joiner if any
	- To allow other threads to continue execution, the main thread should terminate by calling pthread\_exit() rather than exit(3)
- pthread\_join
	- In parent, wait for children to exit, then return
- pthread\_yield
	- Relinquish CPU voluntarily

#### **Thread Lifecycle**

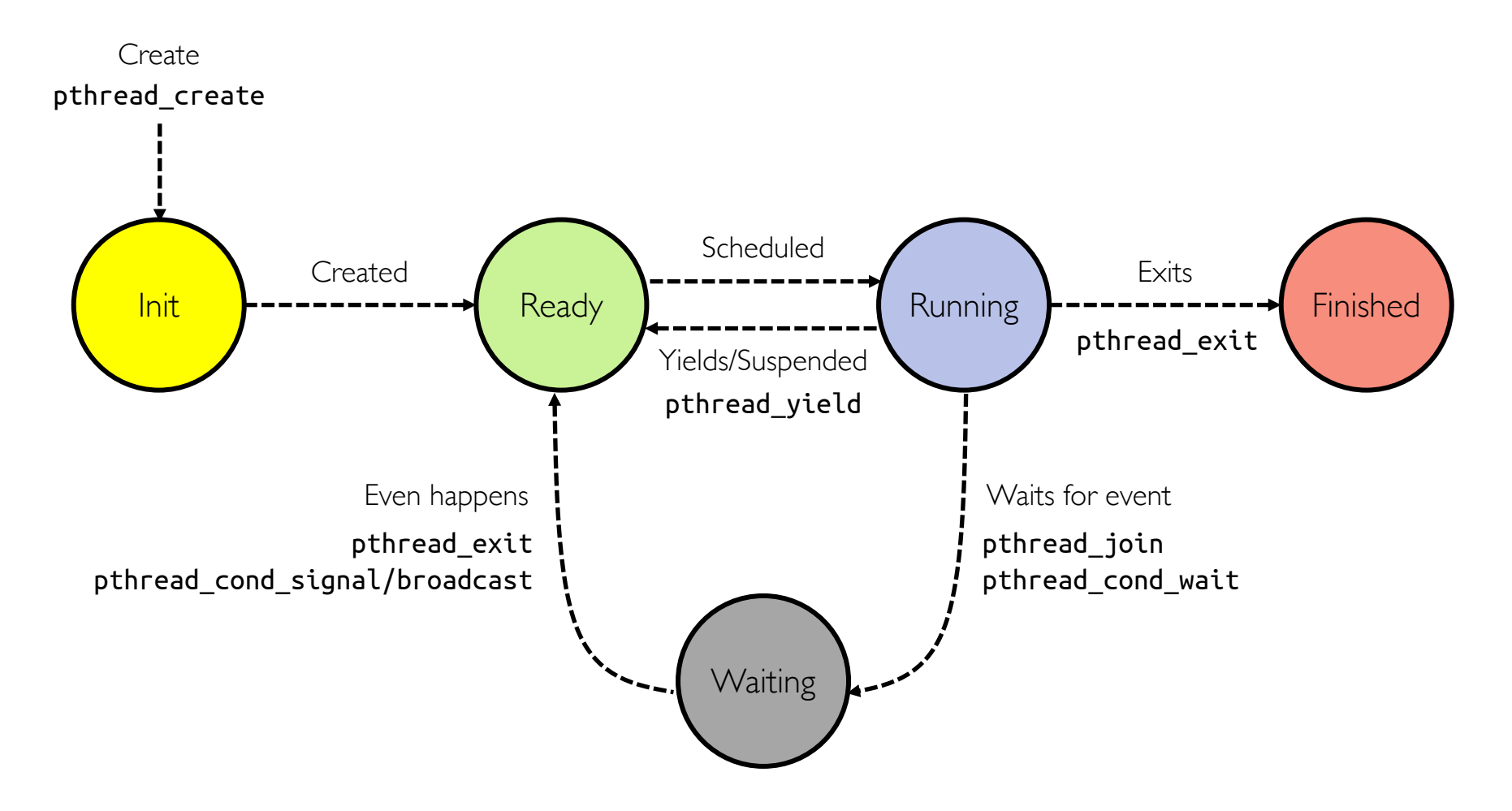

A process can go directly from ready or waiting to finished (example: main thread calls exit)

# **Thread Control Block (TCB)**

- Data structure in OS containing information needed to manage a thread
	- Thread unique identifier (tid)
	- Stack pointer (points to thread's stack in the process)
	- Program counter (points to the current program instruction of the thread)
	- State of the thread (e.g., running, ready, waiting, etc.)
	- Thread's register values
	- Pointer to process control block (PCB) of the process that the thread lives on (more on this soon)

### **Some Numbers**

• Many process are multi-threaded, so thread context switches may be either within-process or across-processes

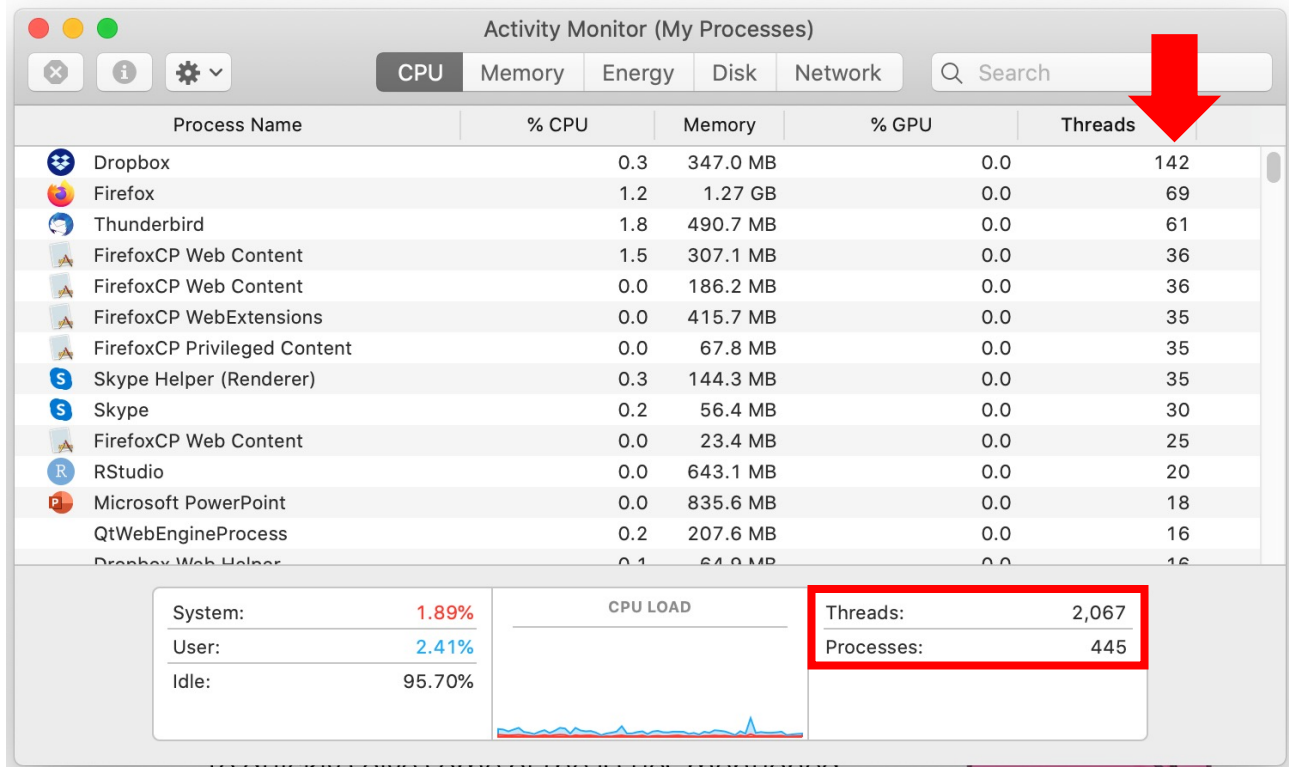

# **Address Space (2nd OS Concept)**

- Address space: set of accessible addresses and their state
- Physical memory: data storage medium
- Physical addresses: addresses available on physical memory
	- For 4GB of memory:  $2^{32}B \sim 4$  billion addresses
- Virtual addresses: addresses generated by program
	- For 64-bit processor:  $2^{64}$  > 18 quintillion (10<sup>18</sup>) addresses

# **Virtual Address Space Layout of C Programs**

0xFFFF…F

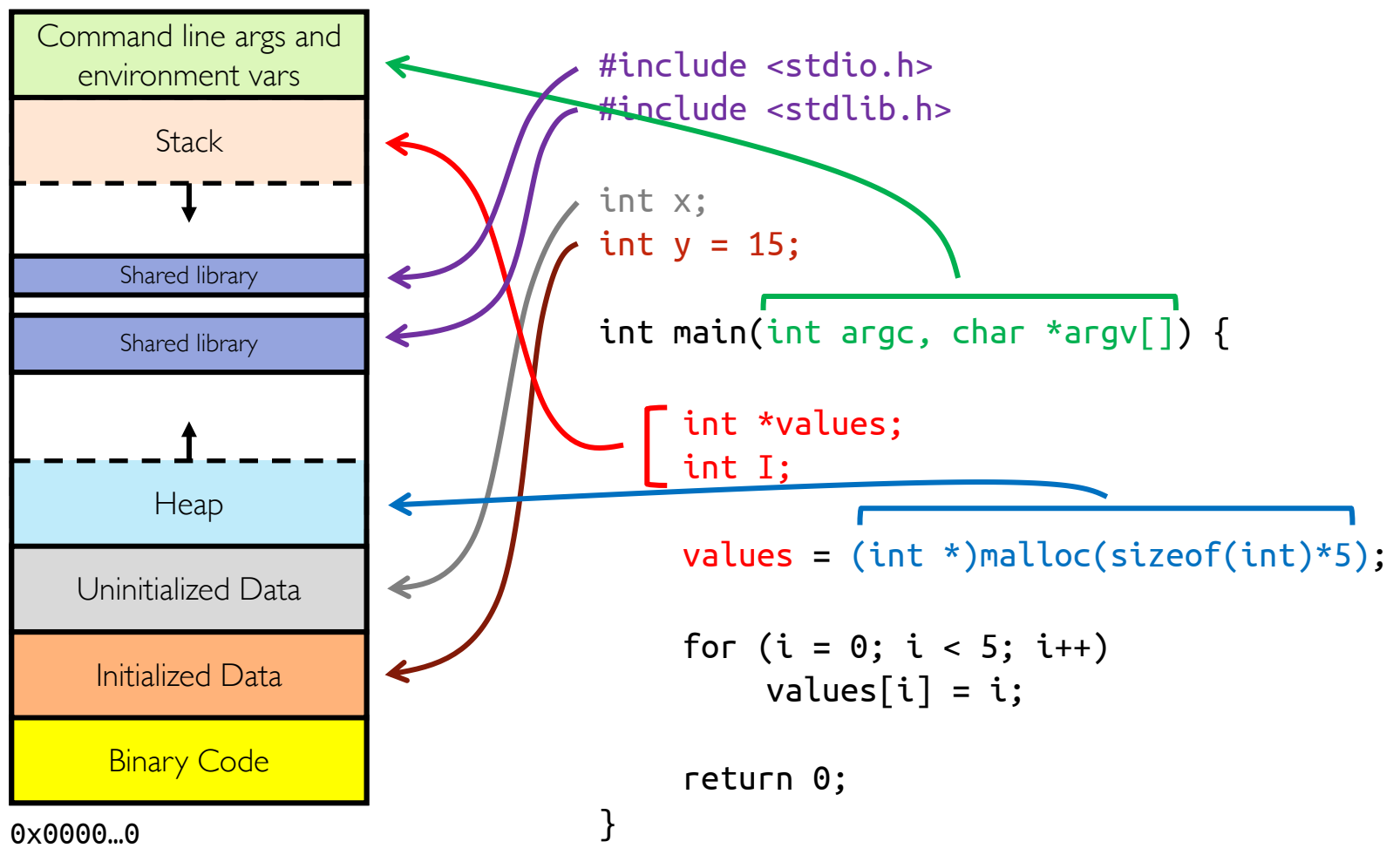

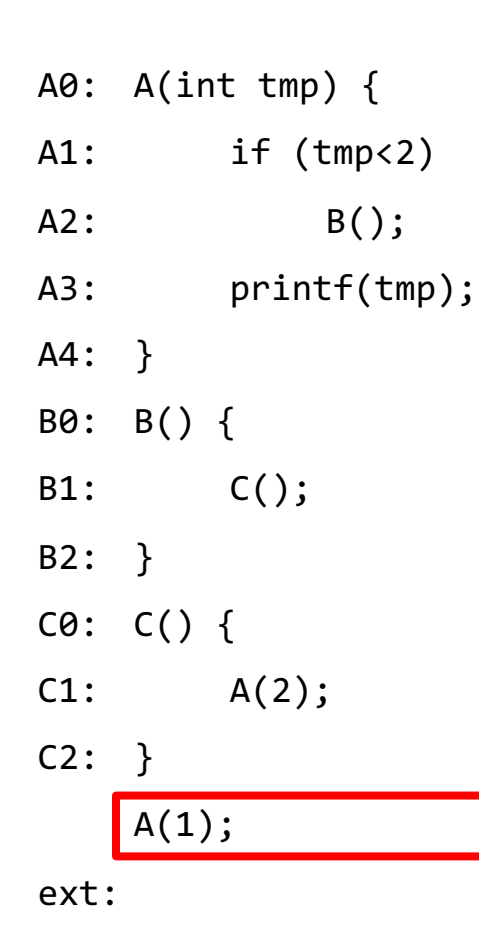

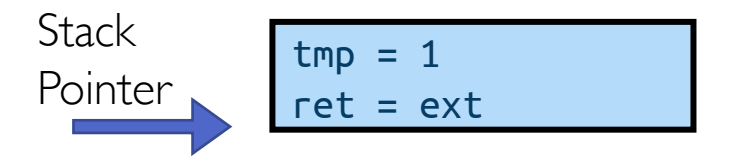

- Stack holds temporary results
- Permits recursive execution
- Crucial to modern languages

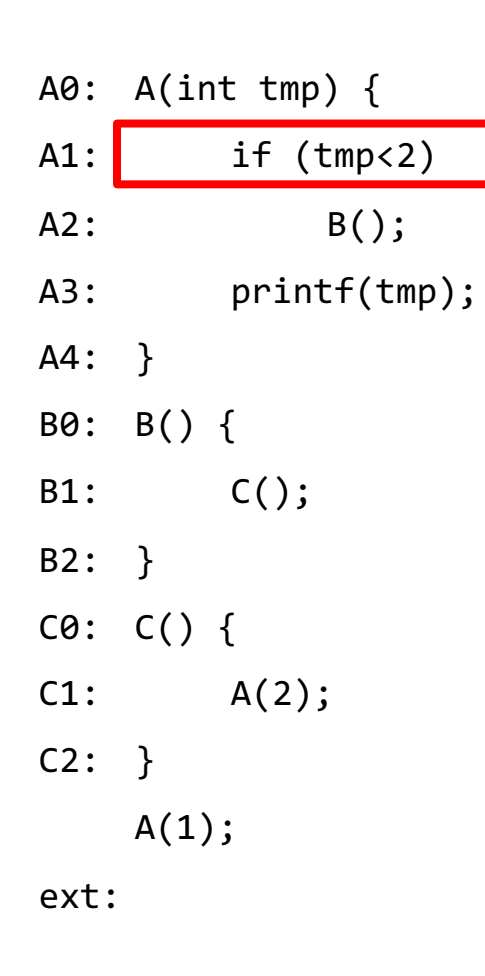

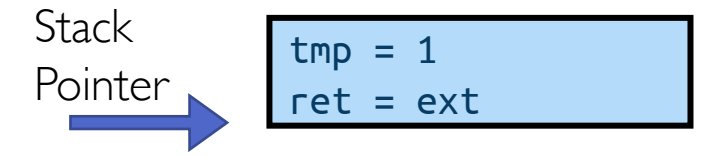

- Stack holds temporary results
- Permits recursive execution
- Crucial to modern languages

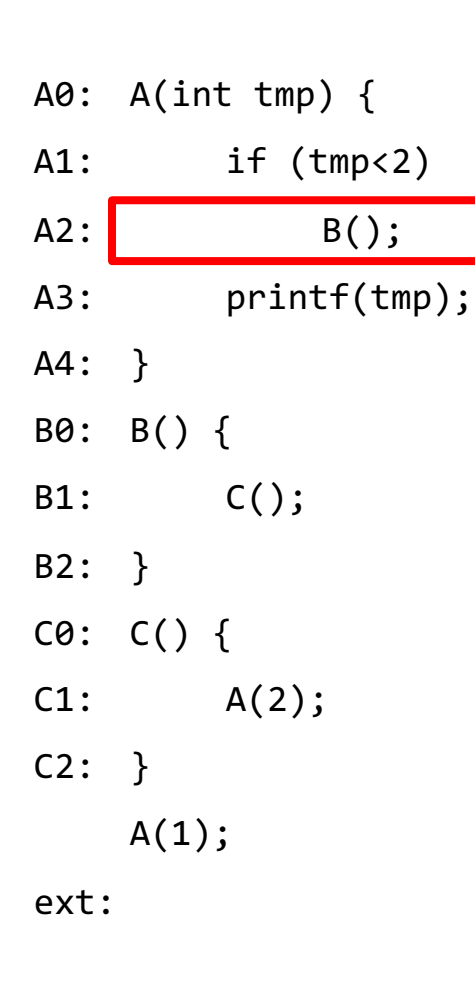

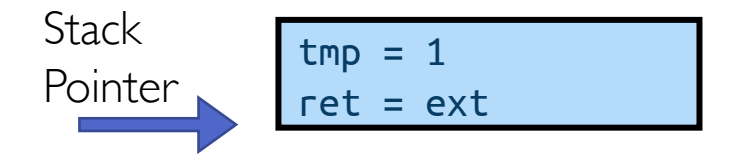

- Stack holds temporary results
- Permits recursive execution
- Crucial to modern languages

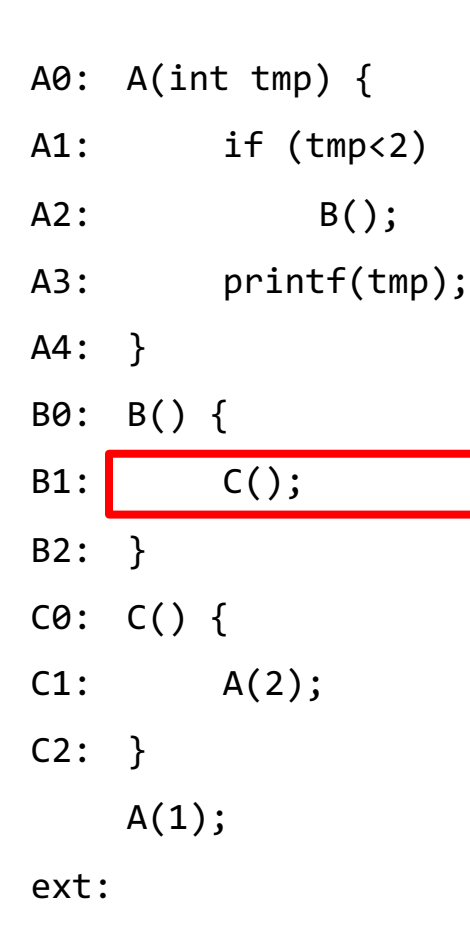

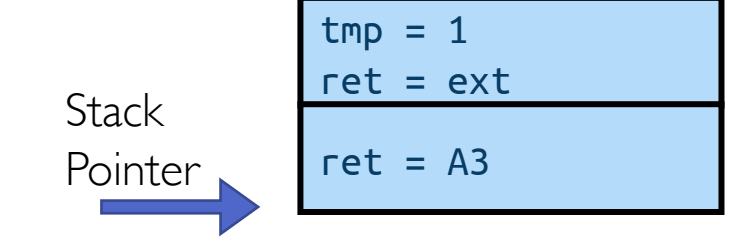

- Stack holds temporary results
- Permits recursive execution
- Crucial to modern languages

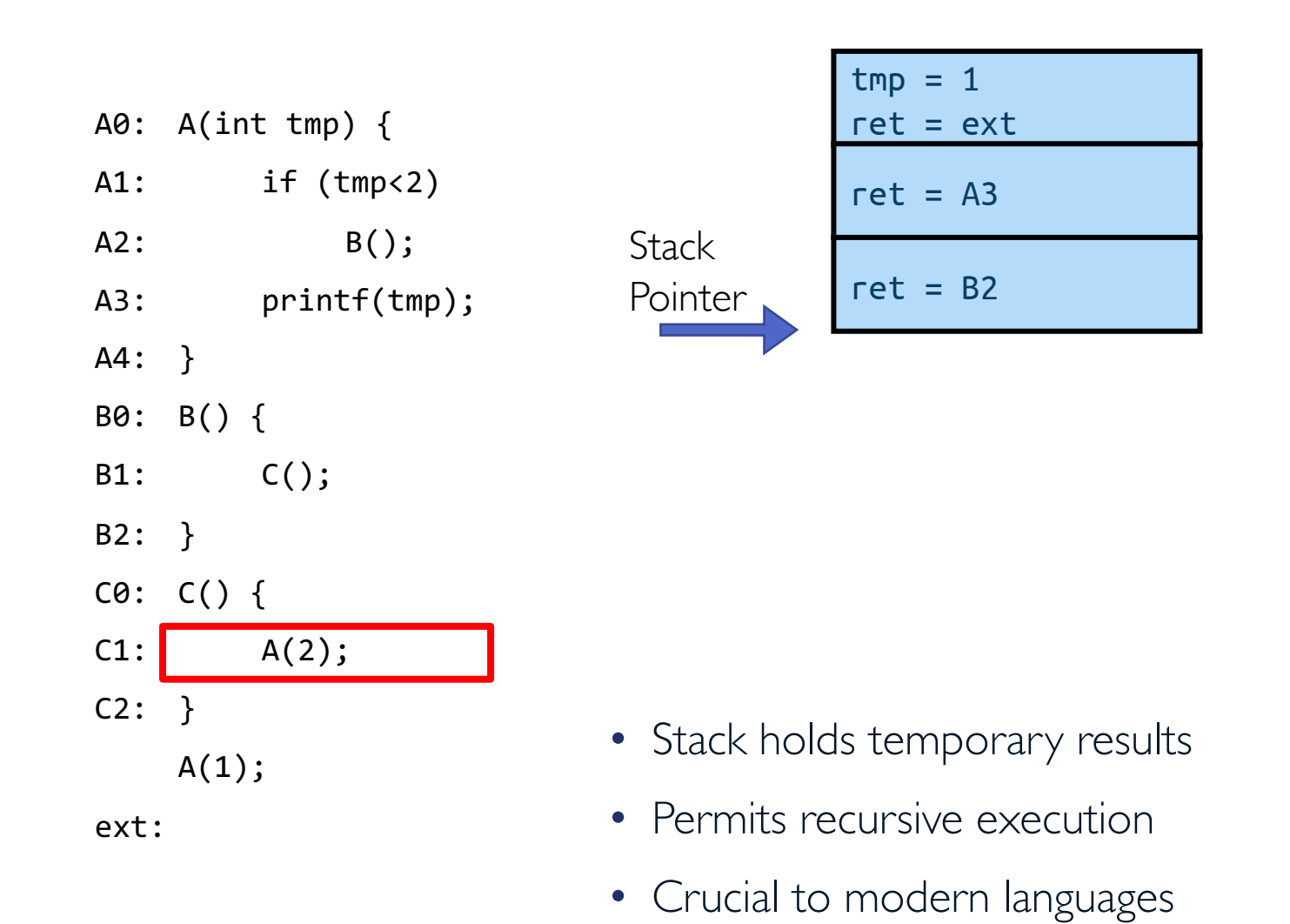

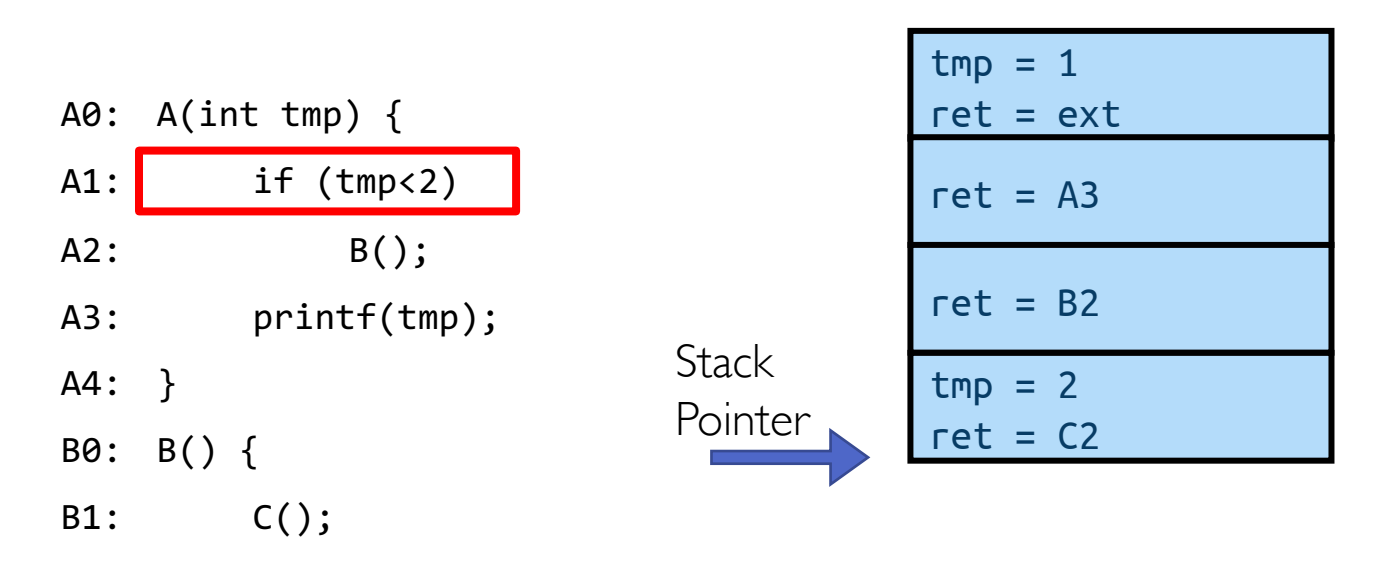

- B2: }  $CO: C() { }$
- C1:  $A(2)$ ;
- C2: }

 $A(1);$ 

- Stack holds temporary results
- Permits recursive execution
- Crucial to modern languages

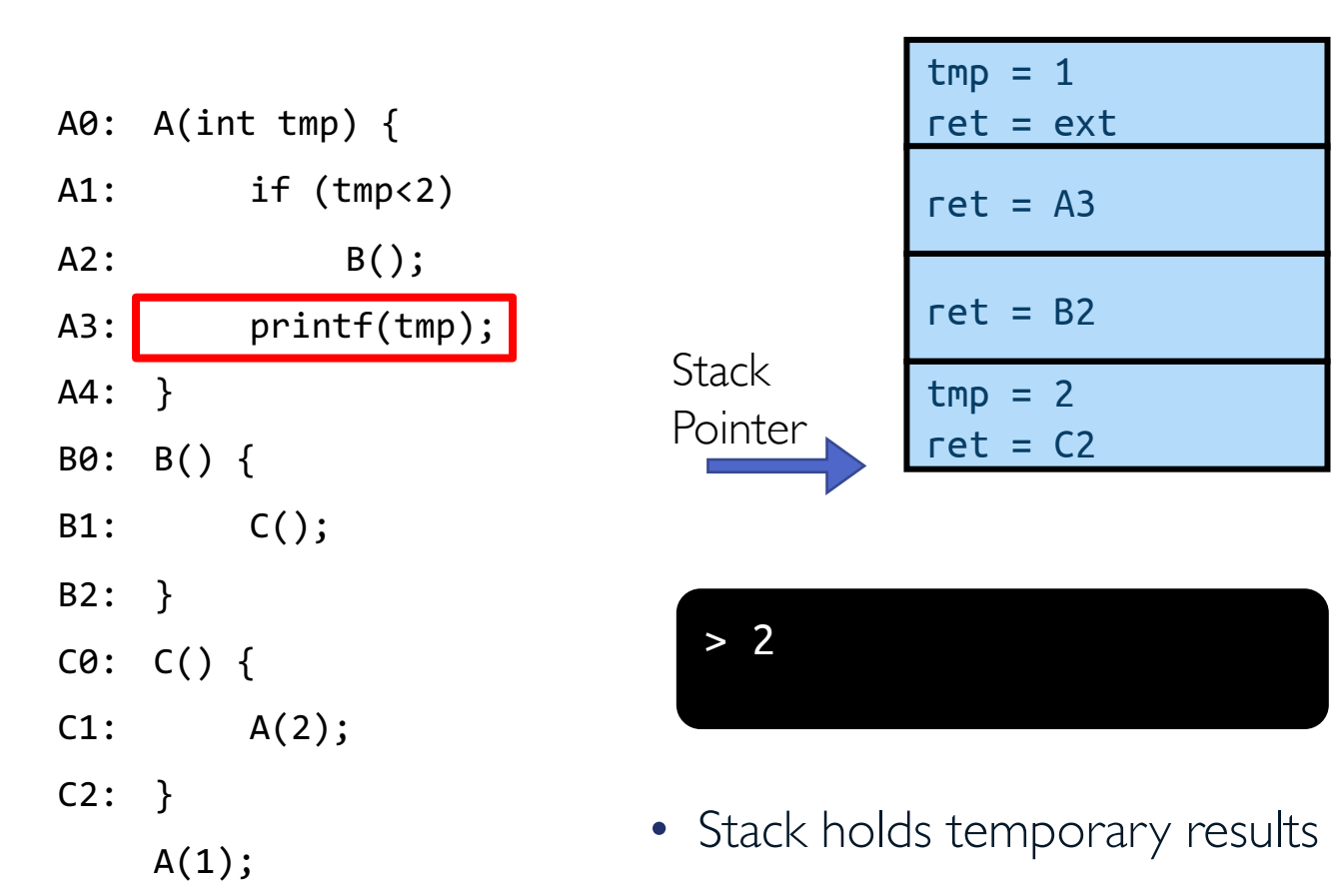

- Permits recursive execution
- Crucial to modern languages

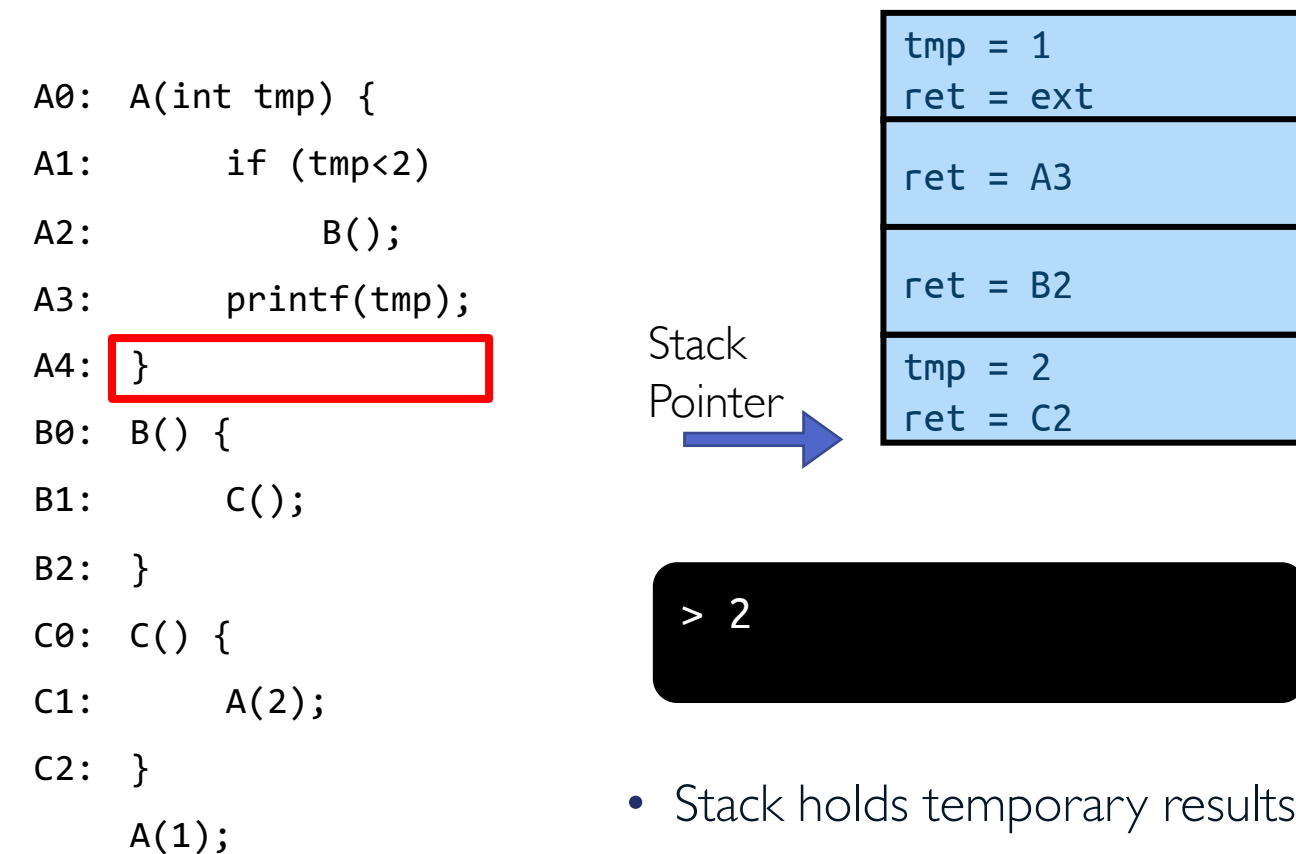

- Permits recursive execution
- Crucial to modern languages

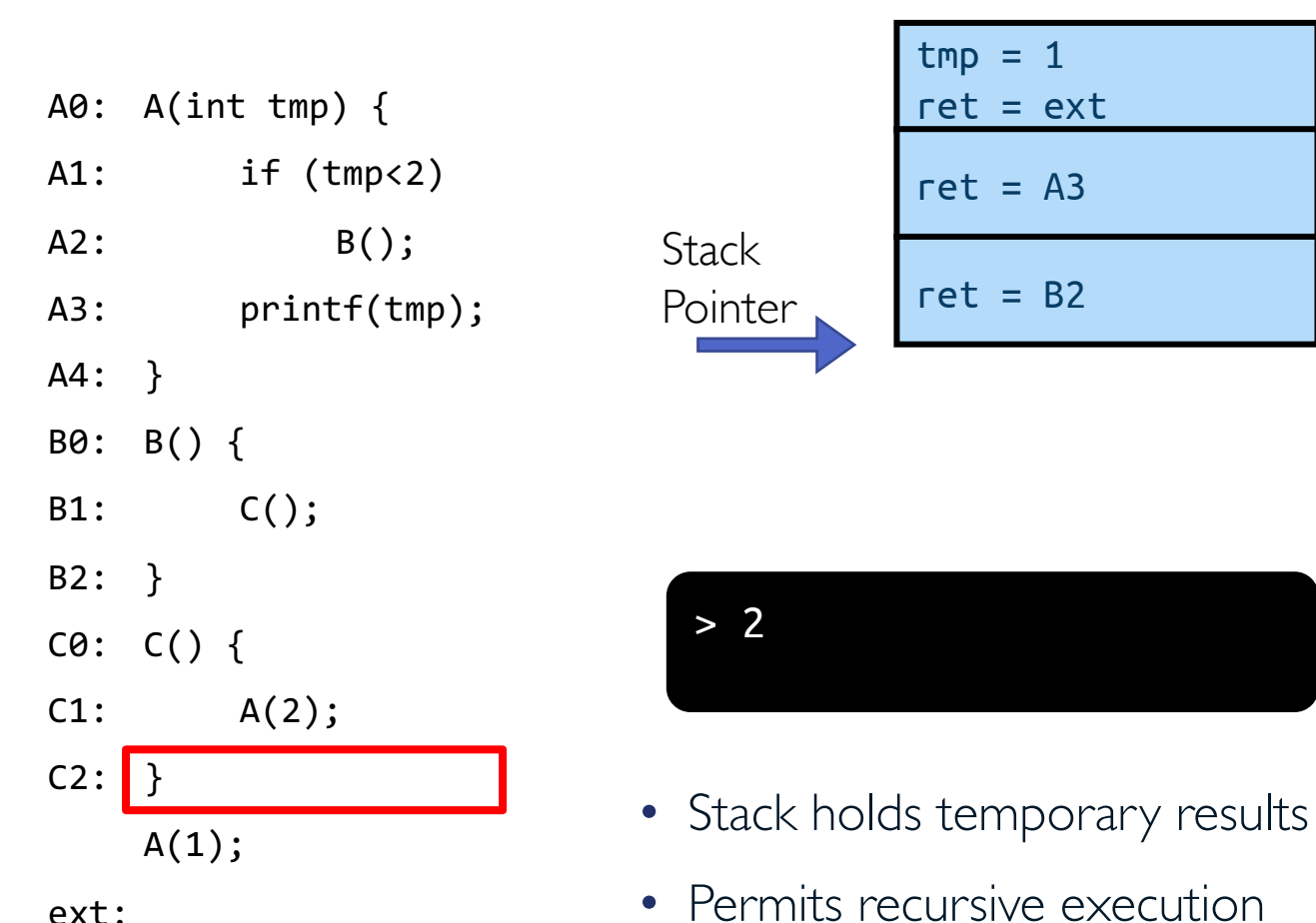

• Crucial to modern languages

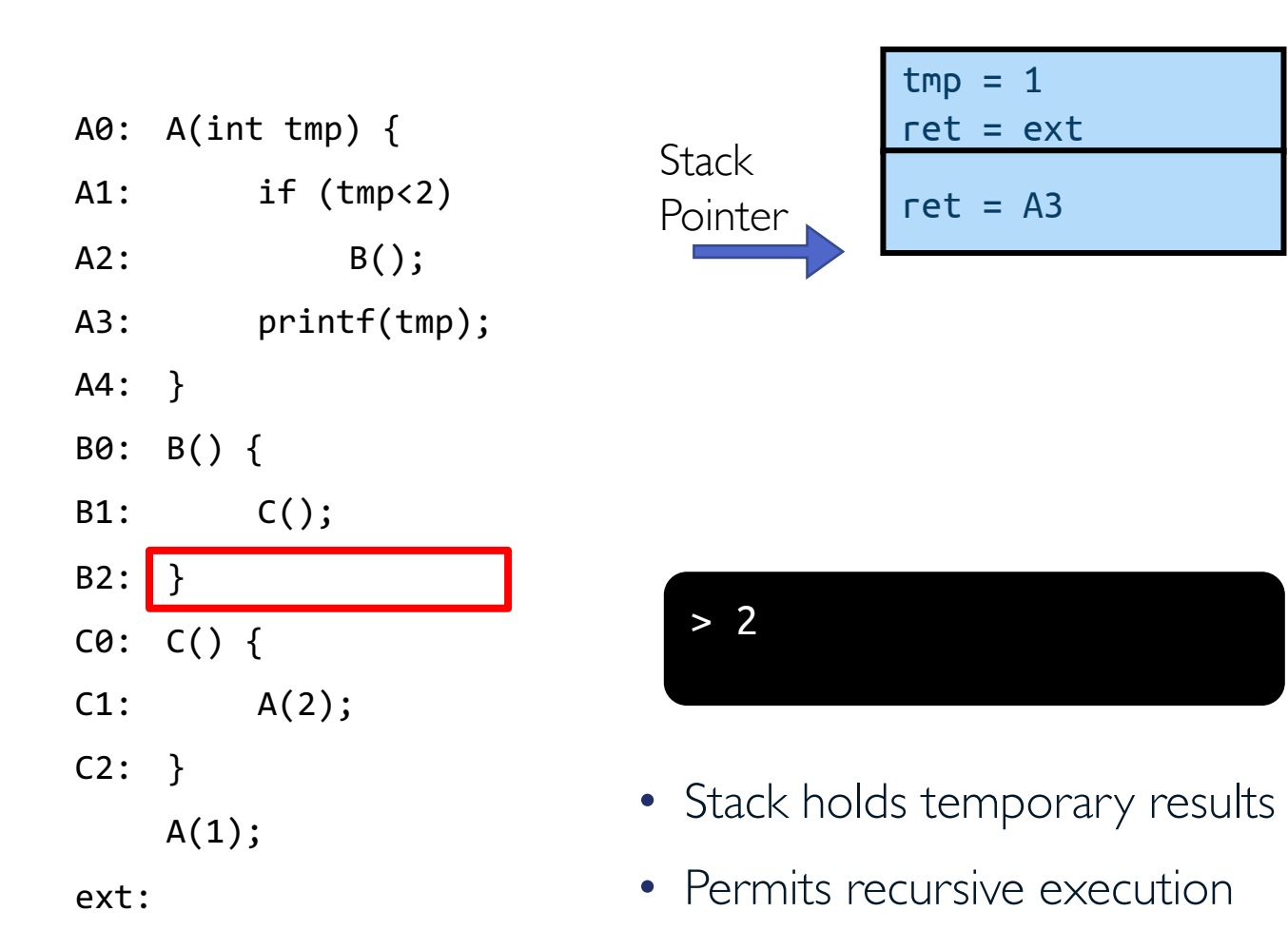

• Crucial to modern languages

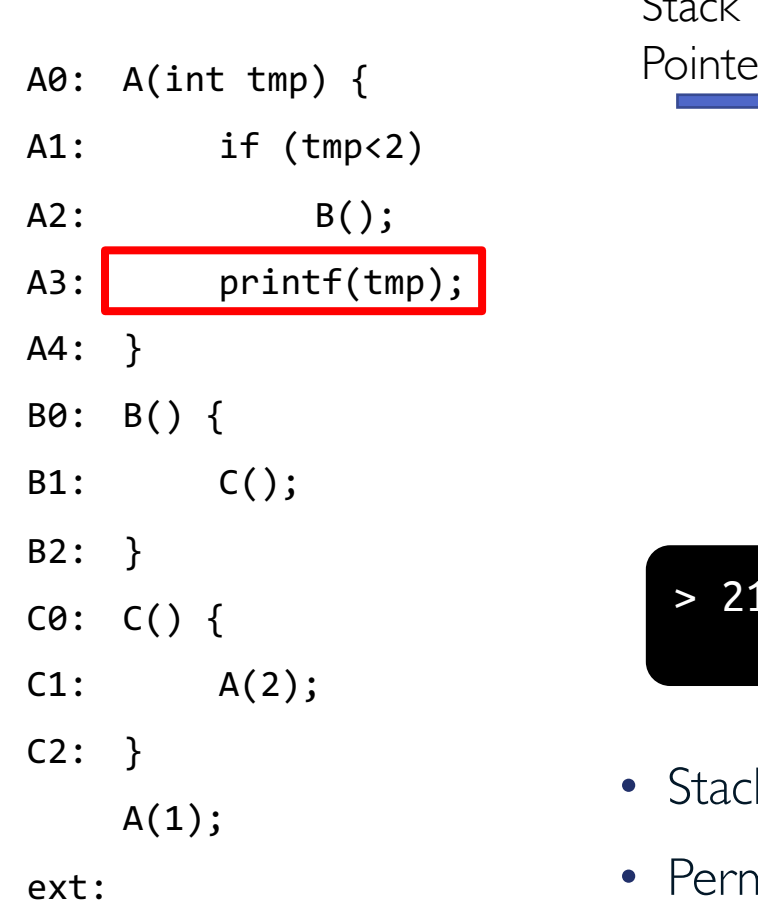

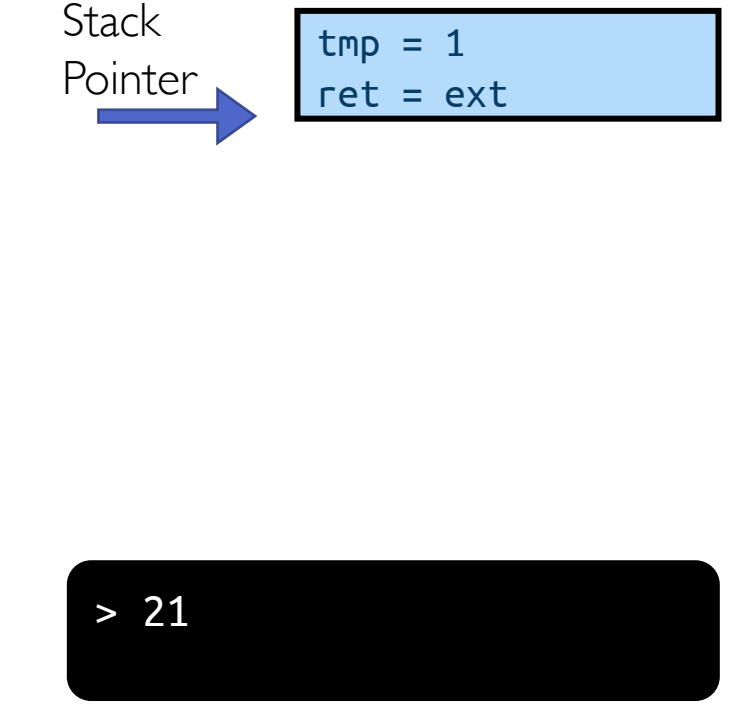

- Stack holds temporary results
- Permits recursive execution
- Crucial to modern languages

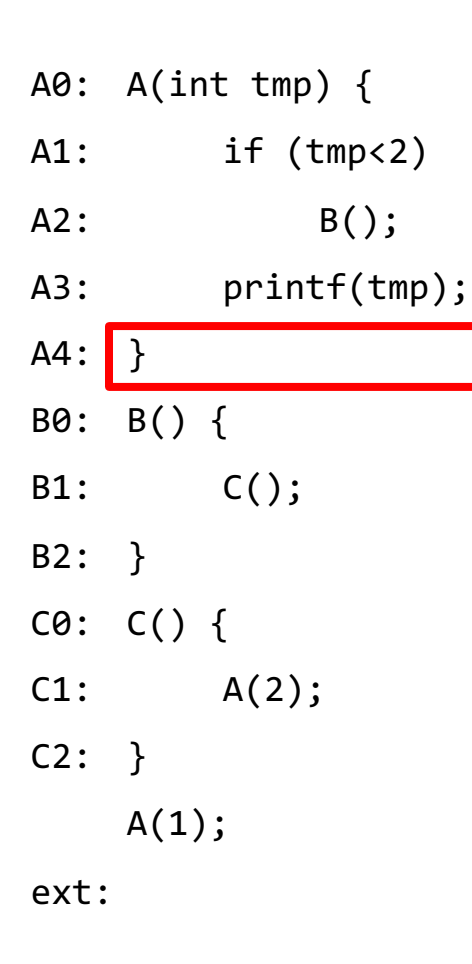

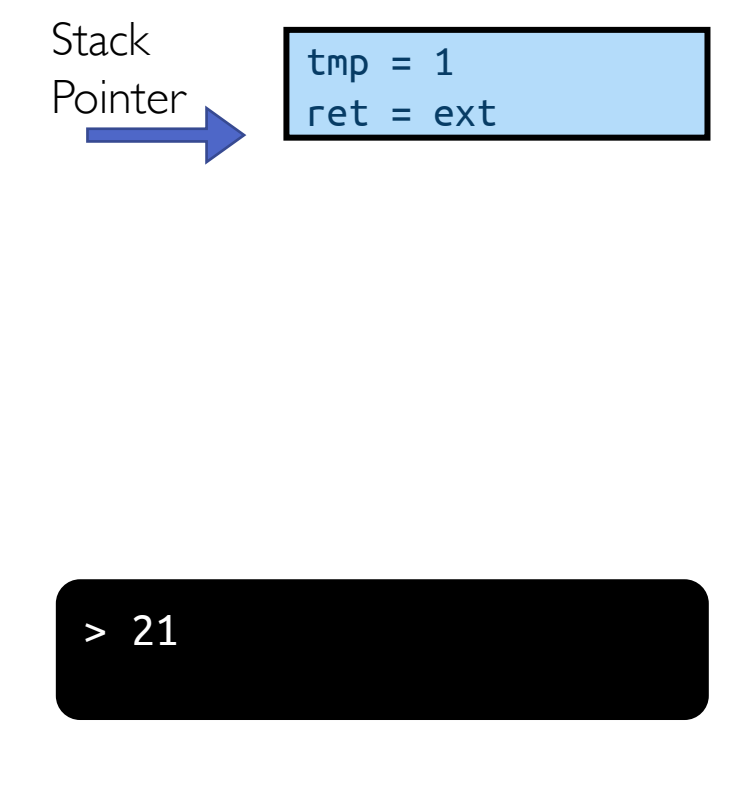

- Stack holds temporary results
- Permits recursive execution
- Crucial to modern languages

- A0: A(int tmp) {
- A1: if (tmp<2)
- A2: B();
- A3: printf(tmp);
- A4: }
- B0: B() {
- B1: C();
- B2: }
- C0: C() {
- $C1: A(2);$
- C2: }

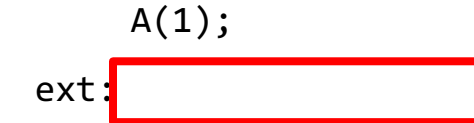

#### > 21

- Stack holds temporary results
- Permits recursive execution
- Crucial to modern languages

# **Process (3rd OS Concept)**

- A process is a program in execution
- Two instances of same program running equals two processes
	- You may have two windows open for Microsoft Word, and even though they are the same program, they are separate processes
	- Similarly, two users who both use Firefox at the same time on a terminal server are interacting with two different processes

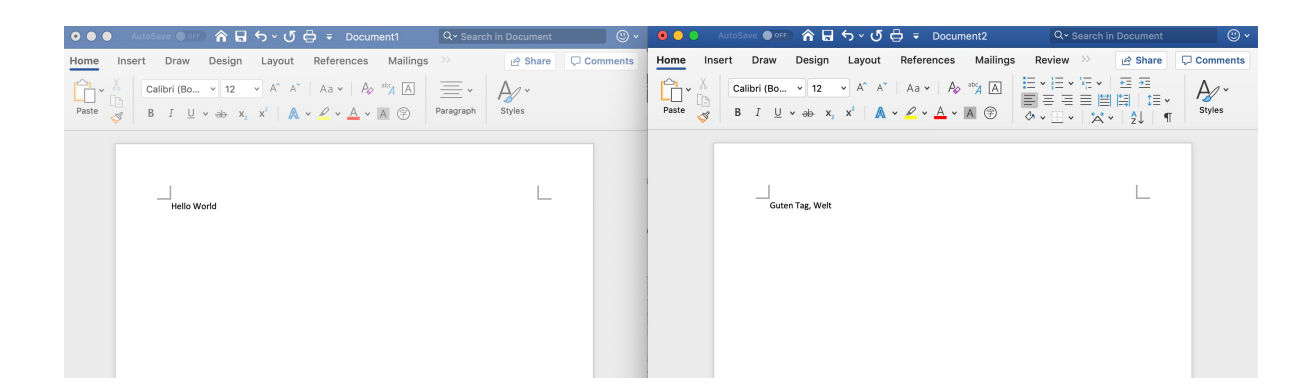

# **Process Control Block (PCB)**

- Is a data structure for managing processes
- Is created and updated by OS for each running process
	- Is kept up to date constantly as process executes
- Is held in memory and maintained in some container (e.g., list) by kernel
- Contains everything OS needs to know about the process
	- Unique process identifier (PID), state, priority
	- Program counter (PC)
	- Register data
	- Memory pointers
	- I/O status information,
	- Accounting information
- PC and register data do not need to be updated when program is running
	- They are needed when a system call (trap) or process switch occurs

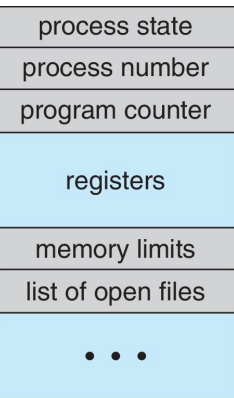
## **PCB During Process Life Cycle**

- Upon creation, OS creates new PCB for the process
- OS initializes data in new PCB
	- Set variables to their initial values
	- Set initial program state
	- Set instruction pointer to first instruction in main
- OS then adds PCB to the list of PCBs
- After process is terminated and cleaned up, OS removes the PCB from its list of active processes
	- OS might collect some data before removing PCB (e.g., summary of accounting information)

#### **Context Switch: CPU Switch Between Two Processes**

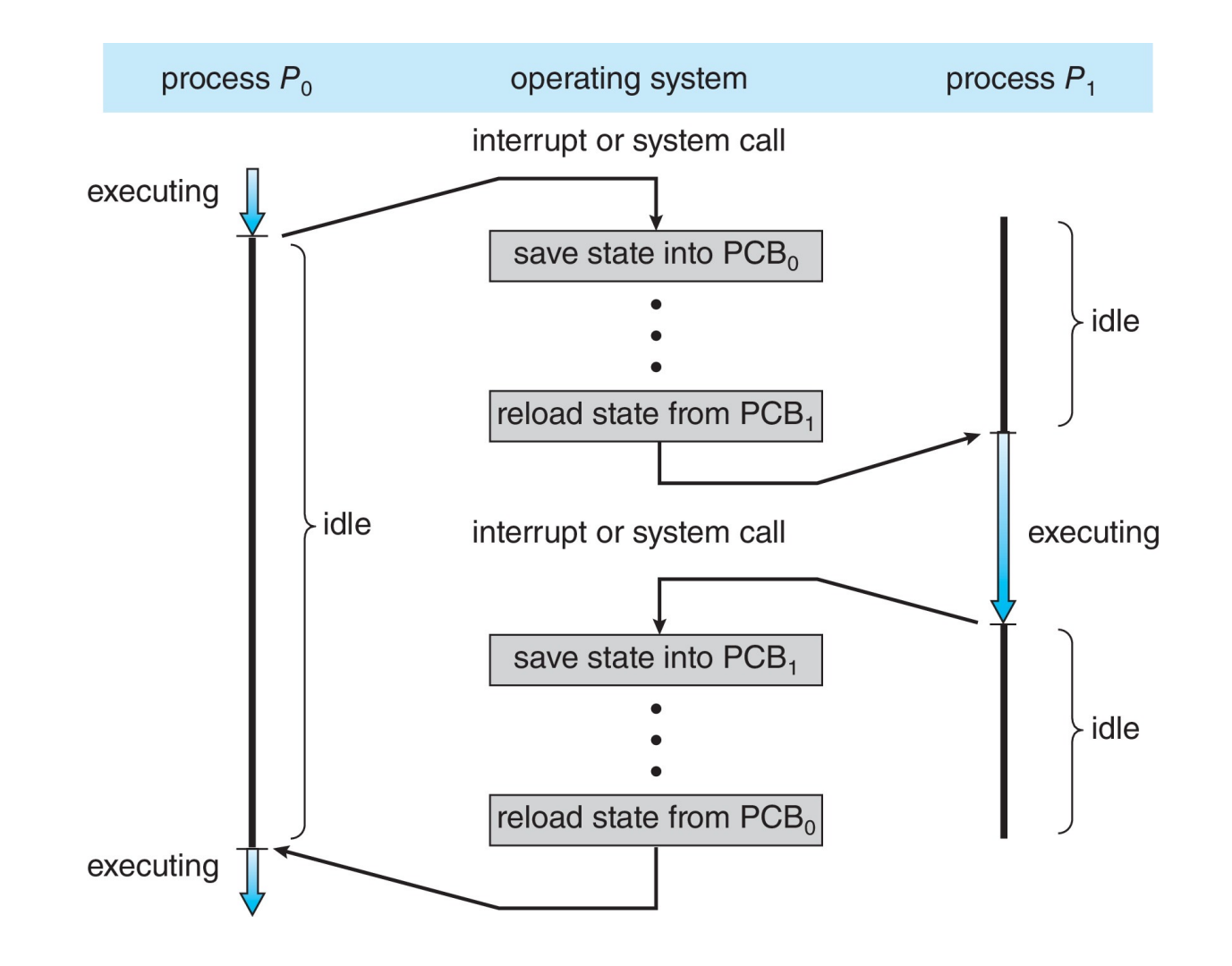

### **Process Creation**

#### • System boot up

- E.g., login process in Linux
- Embedded systems often create all processes they will ever run at bootup

#### • User request

• E.g., double clicking on icons

#### • One process spawns another

- E.g., clicking on a link in an email makes email process start a web browser
- E.g., entering a command, like Ls or top, makes shell process start a new process
- Programs may beak their work up into different logical parts
	- To promote parallelism or fault tolerance
- Processes, unlike most plants and animals, reproduces asexually
- Spawning process is the parent and the one spawned is the child
	- Each process has one parent and zero or more children
	- Each process and all its descendants form process group

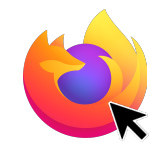

# **fork(): Spawning New Process in Unix**

- fork() creates new process as copy of itself with new PID
- Both parent and child continue after **fork()**
- Call to **fork** can return a value
	- Positive value means this is the parent
		- Value is PID of the child
	- Zero value means this is the child
	- Negative value means the **fork** failed
		- Error! Must be handled somehow
		- Running in original process
- All state of original process duplicated in both parent and child
	- Memory, file descriptors, etc.

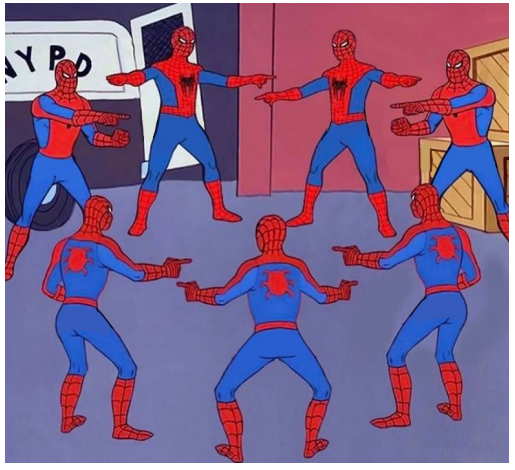

www.fortressofsolitude.co.za

## **UNIX Process Management**

- fork()
	- Syscall to create copy of current process and start it
- exec()
	- Syscall to change program being run by current process
- wait()
	- Syscall to wait for process to finish
- signal()
	- Syscall to send notification to another process (e.g., SIGKILL, SIGINT)

### **fork() Example**

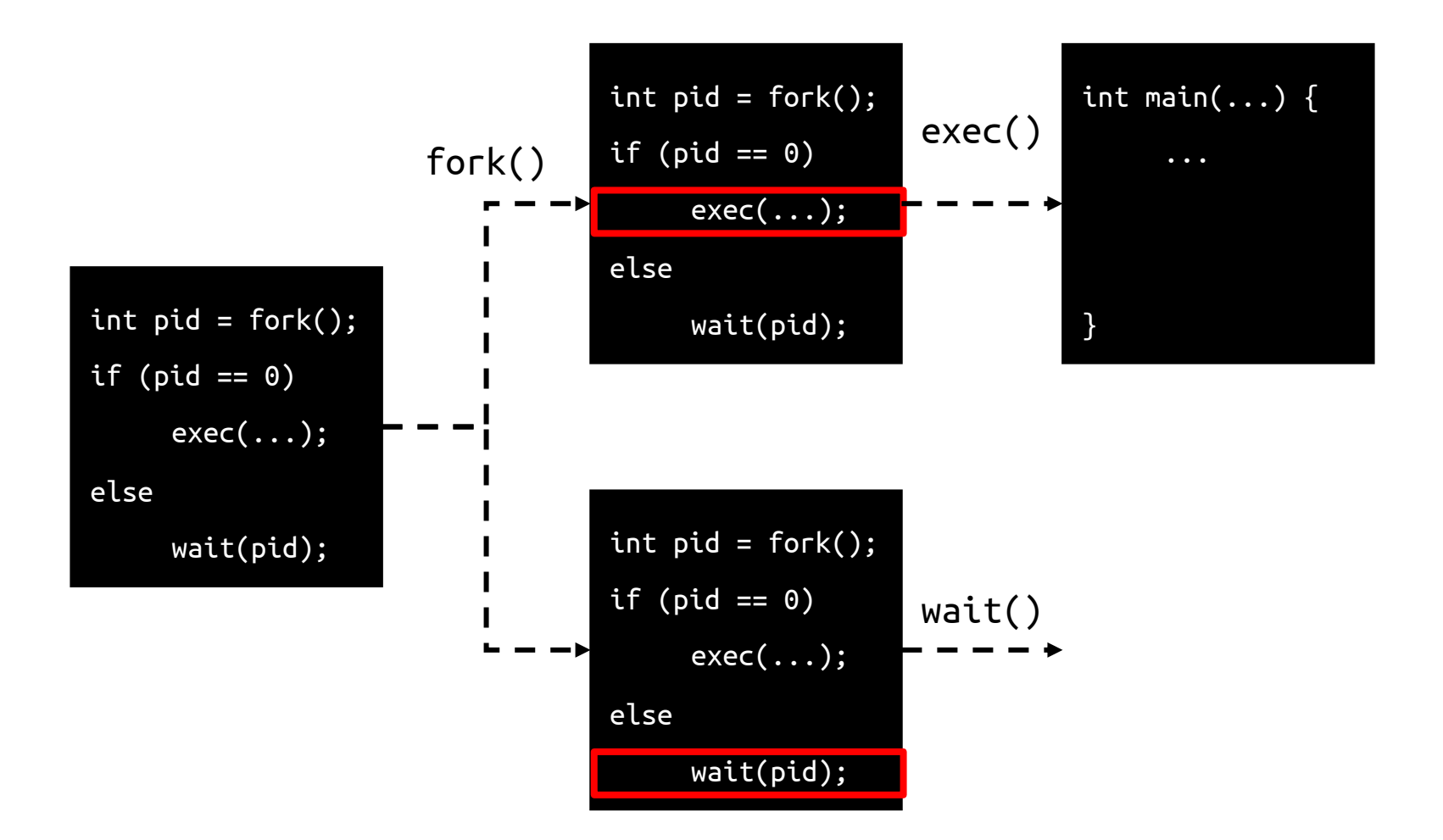

#### **Aside: Fork Bomb**

- The idea is to call fork repeatedly
- Keep doing this until the system crashes (or no work can get done)
- Exponential growth  $(2^n)$  processes after n calls
- OS can defend against this
	- Limit total number of processes per user
	- Limit rate of process spawning
- Note: do not attempt this on University computers

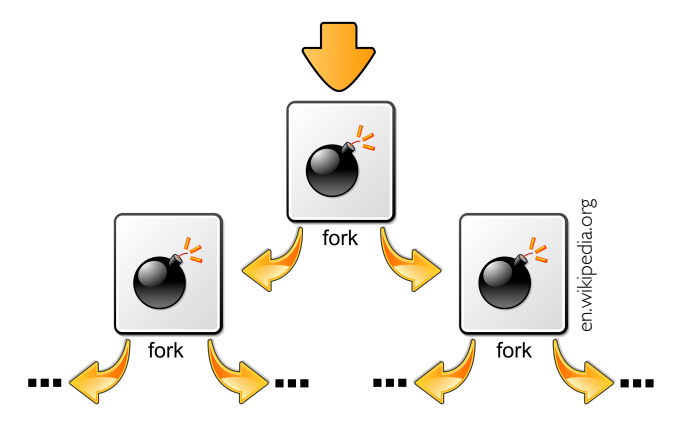

## **Process Family Tree in Unix**

- First process created is called init
	- Assigned PID of I
	- Grandparent of all processes
	- Like **object** class in Java which is superclass of all classes
- init is replaced by systemd in some newer distributions
- Parent of init is swapper (or sched)
	- Part of kernel and responsible for paging (will come back to this later in the course)
- If parent dies before its child, the child becomes orphan
	- Automatically adopted by init process

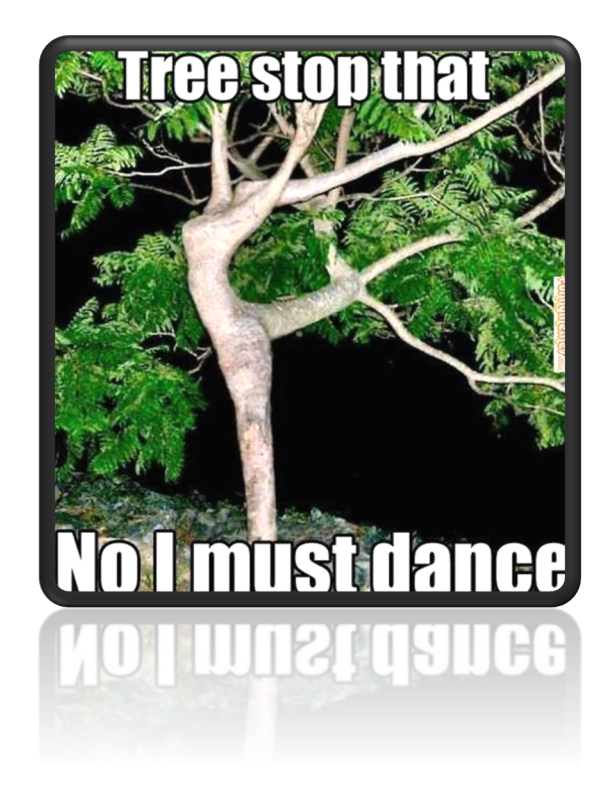

## **Example: pstree Output in FreeBSD**

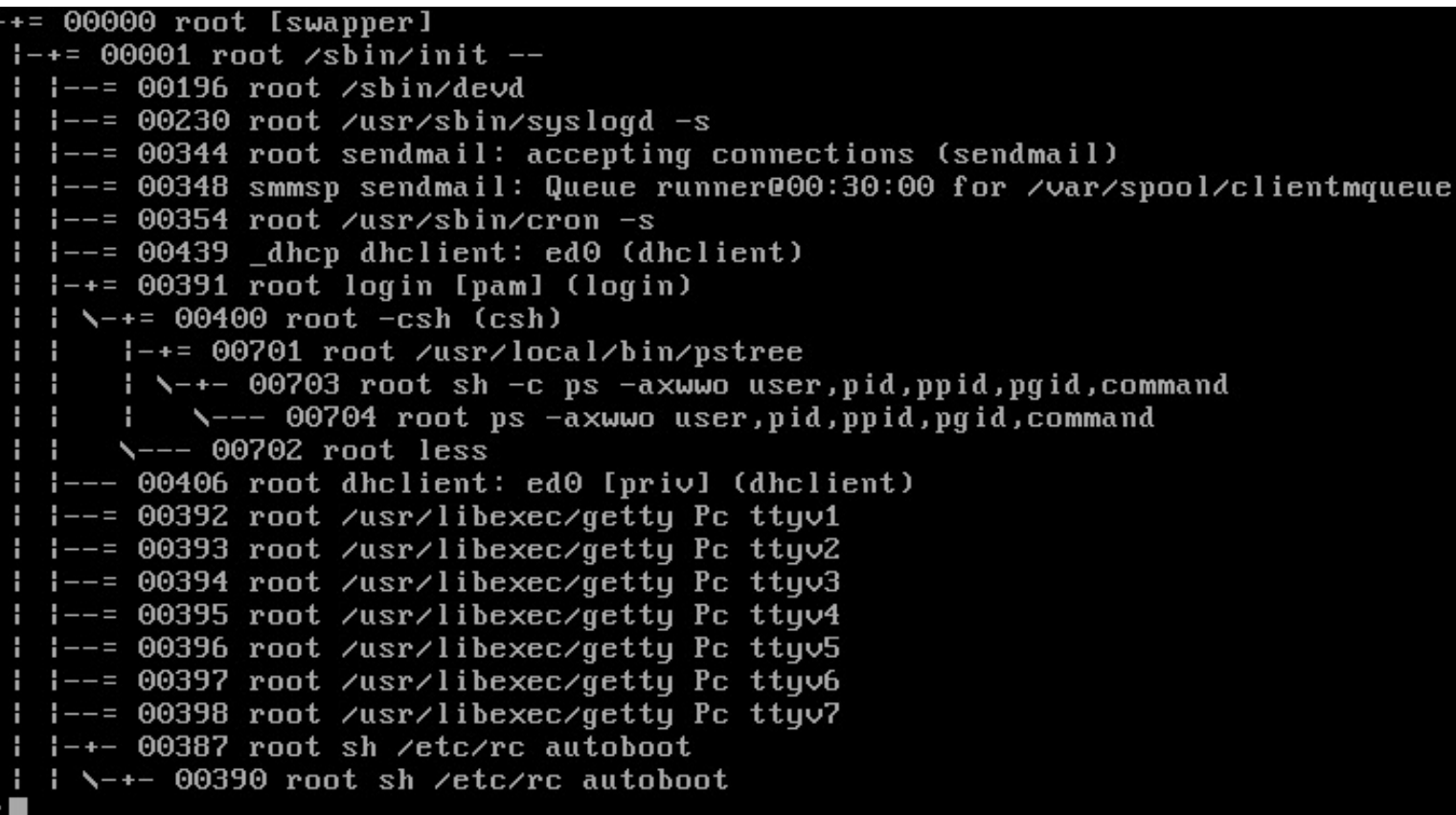

#### **Process Destruction**

- Normal exit (voluntary)
	- E.g., when compilation is finished, compiler terminates normally
	- E.g., when you are done editing your document, you click on close button
- Error exit (voluntary)
	- E.g., computer exits with error if you ask it to compile a non-existent file
	- E.g., process required access to temporary directory, but it didn't have permission
- Fatal error (involuntary)
	- E.g., division by zero or segmentation fault
	- OS detects these errors and send it to the program
		- Processes may tell OS that they wish to handle some of these errors by themselves
		- If process can handle the error, it continues
		- Unhandled errors result in involuntary terminations
- Killed by another process (involuntary)
	- Typically, users may only kill processes they have created
		- Exception: system administrator.

#### **Process Lifecycle (5 States)**

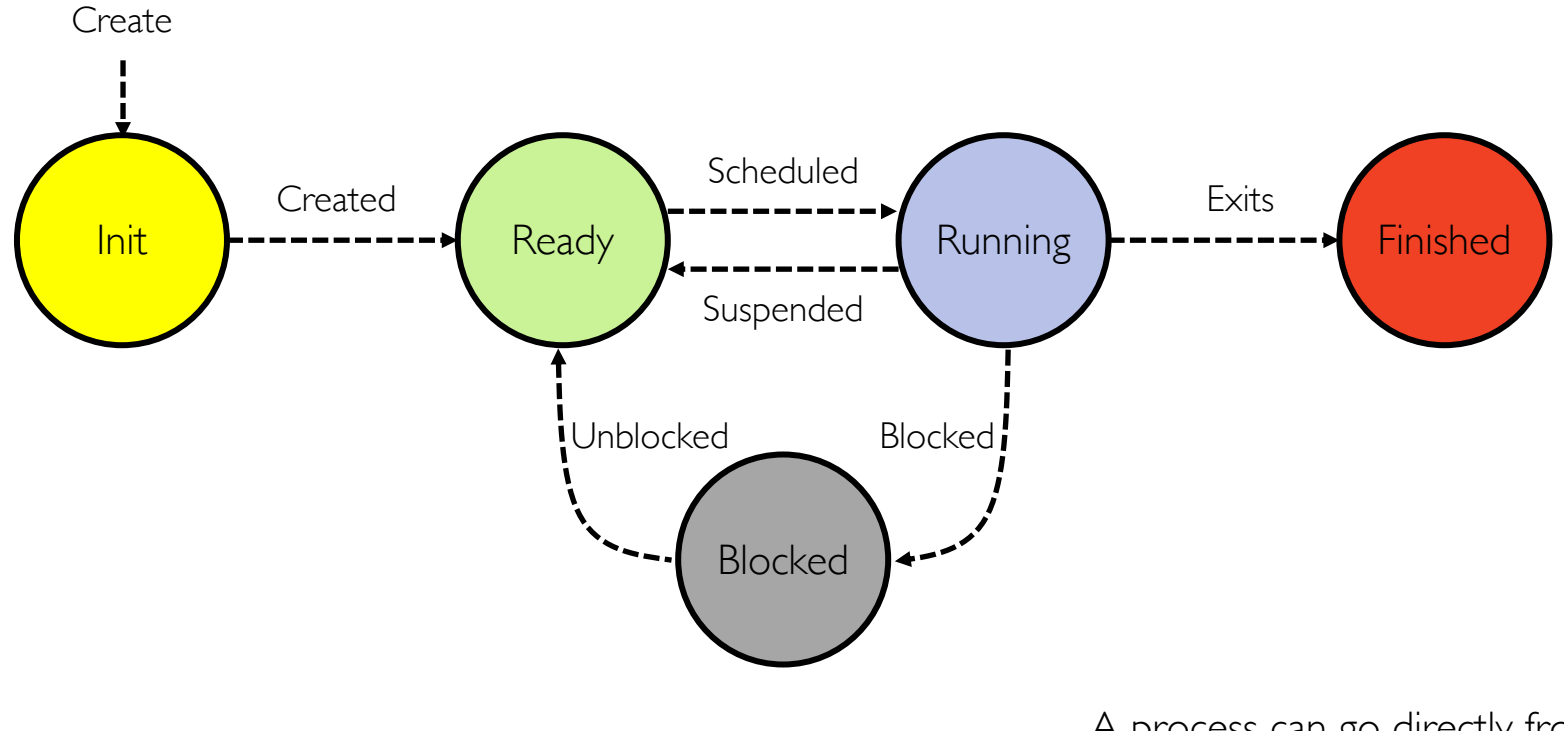

A process can go directly from ready or waiting to finished (example: process is killed!)

## **Processes and Limited Memory**

- Users often want more processes running than fit in memory
- Swapping: when demands for memory exceed available memory, parts of processes will be moved to disk storage to make room
	- This is extremely expensive
- We need to know if a particular process is in memory or on disk
- Is adding a new state (e.g., swapped) be enough?
	- Ideally, we will only swap a process to disk if it is blocked
	- But what if there are no blocked process?
	- Or what if the event a swapped process waited for took place?

#### **Process Lifecycle (7 States)**

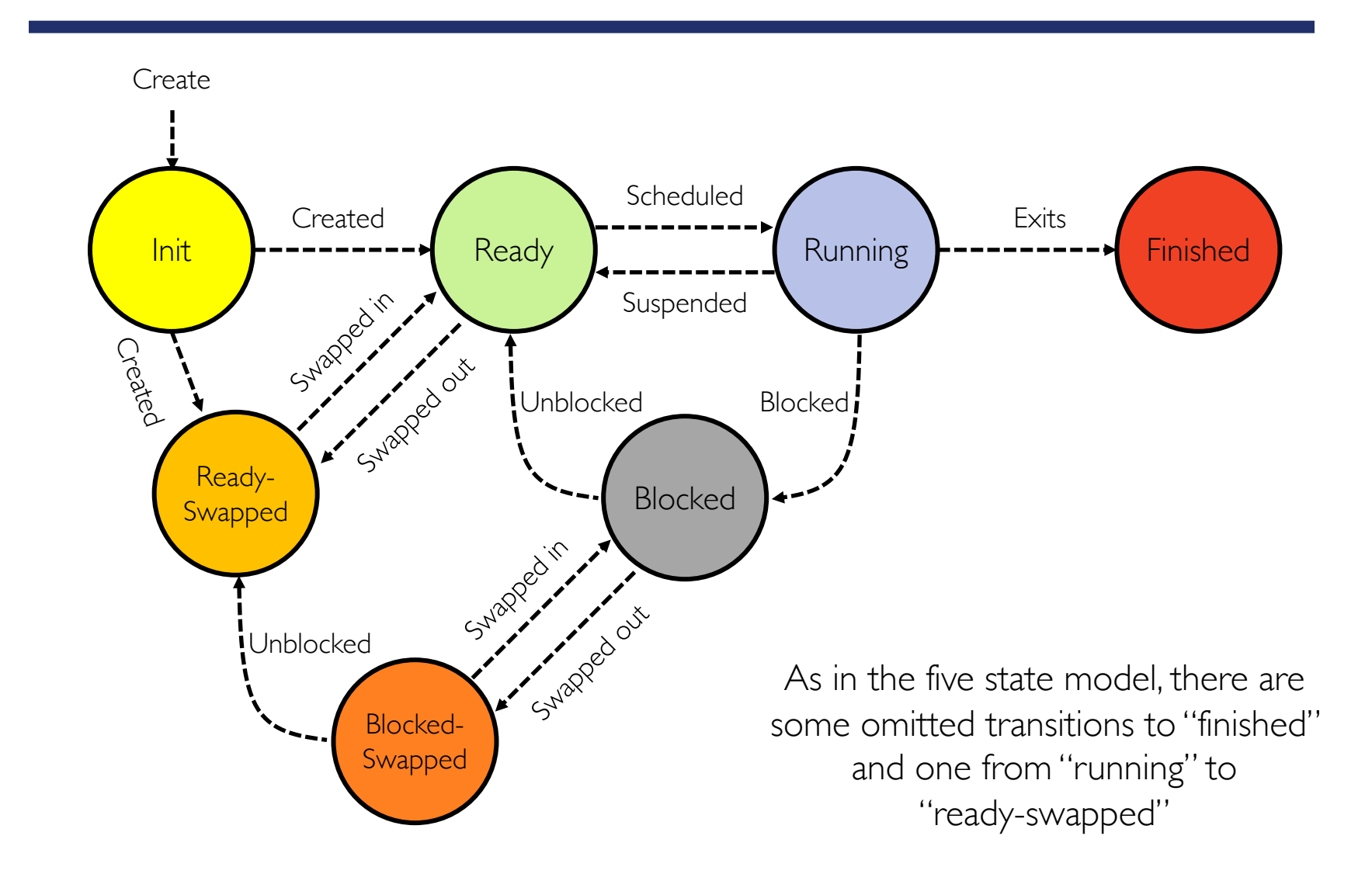

# **Inter-process Communication (IPC)**

#### • Shared memory

- Normally, each region of memory is associated with one process (its owner)
- Processes can designate memory as shared
- OS is involved in setting up (and cleaning up) shared memory regions

#### • Shared file

- Processes could read/write to/from files in agreed upon locations
- OS is still involved in file creation and manipulation
- Message passing
	- Sender gives a message to OS and asks for it to be delivered to recipient
	- OS is obviously involved

## **Message Passing**

#### • Direct communication

- Processes must name each other explicitly
- send (P, message) send a message to process P
- receive( $Q$ , message) receive a message from process  $Q$
- Indirect communication
	- Messages are directed and received from mailboxes (also called ports)
	- send( $M$ , message) send a message to mailbox M
	- receive(M, message) receive a message from mailbox M

## **Synchronization**

- Message passing may be either blocking or non-blocking
- Blocking is considered synchronous
	- Sender is blocked until the message is received
	- Receiver is blocked until a message is available
- Non-blocking is considered asynchronous
	- Sender sends message and continues
	- Receiver receives a valid message, or Null message

## **Signals: Limited Form of Direct IPC**

- Standardized messages sent to processes to trigger specific behavior
- They don't really contain a message
- The fact that signals contain no message is a limitation that means signals cannot be used for every single IPC scenario

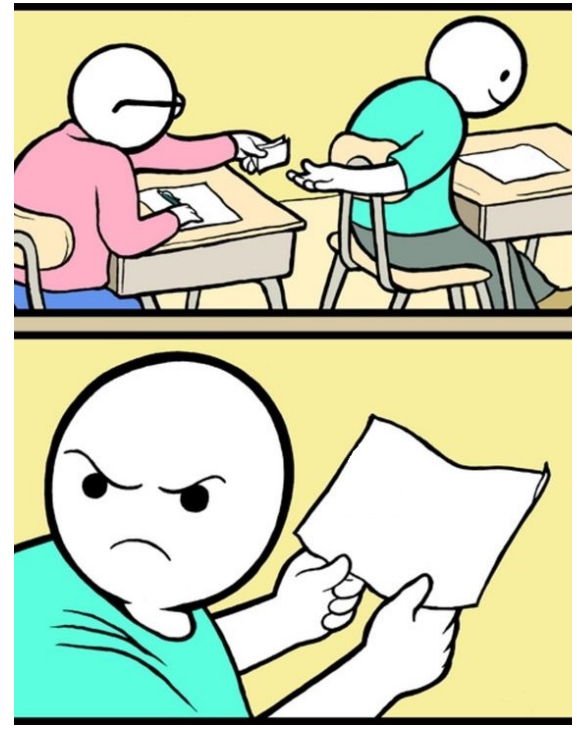

imgflip.com

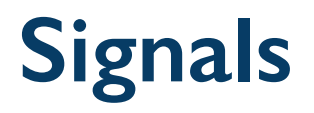

- UNIX systems use signals to indicate events
	- E.g., the Ctrl-C on the console
- It is synchronous if the signal is sent as a result of program execution
	- E.g., dividing by zero or segmentation fault
- It is asynchronous if it comes from outside the process
	- E.g., user pressing Ctrl-C or one process or thread sending a signal to another
- By default, OS handles signals sent to processes with the default handler
- Processes could inform OS they are prepared to handle signal themselves
	- E.g., doing some cleanup when Ctrl-C is received instead of just dying

# **Signals (cont.)**

- Signals can be sent using command line
	- E.g., kill -9 24601
	- -9 parameter sends signal 9 (SIGKILL)
	- -0 is called the null signal
	- It does not actually send any signal
	- Can be used to check if the recipient process exists
- Process can block signals
	- Exceptions are SIGKILL and SIGSTOP
	- OS doesn't deliver signal to recipient
- Once signal is delivered, recipient can
	- Ignore it
	- Run the default action
	- Run a signal handler

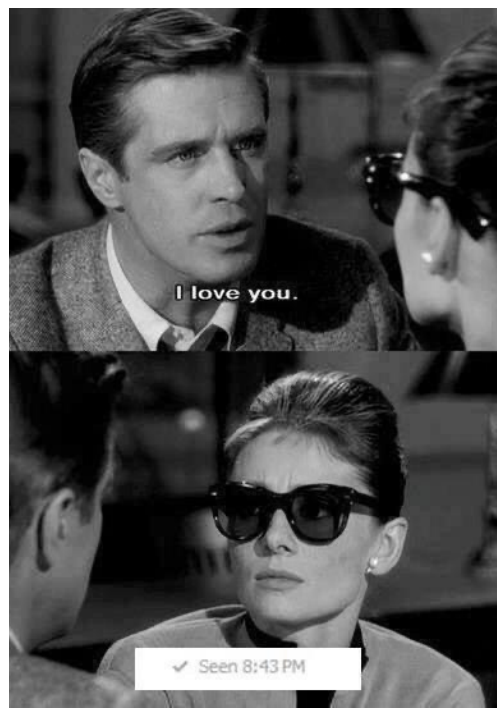

## **Signal Handler**

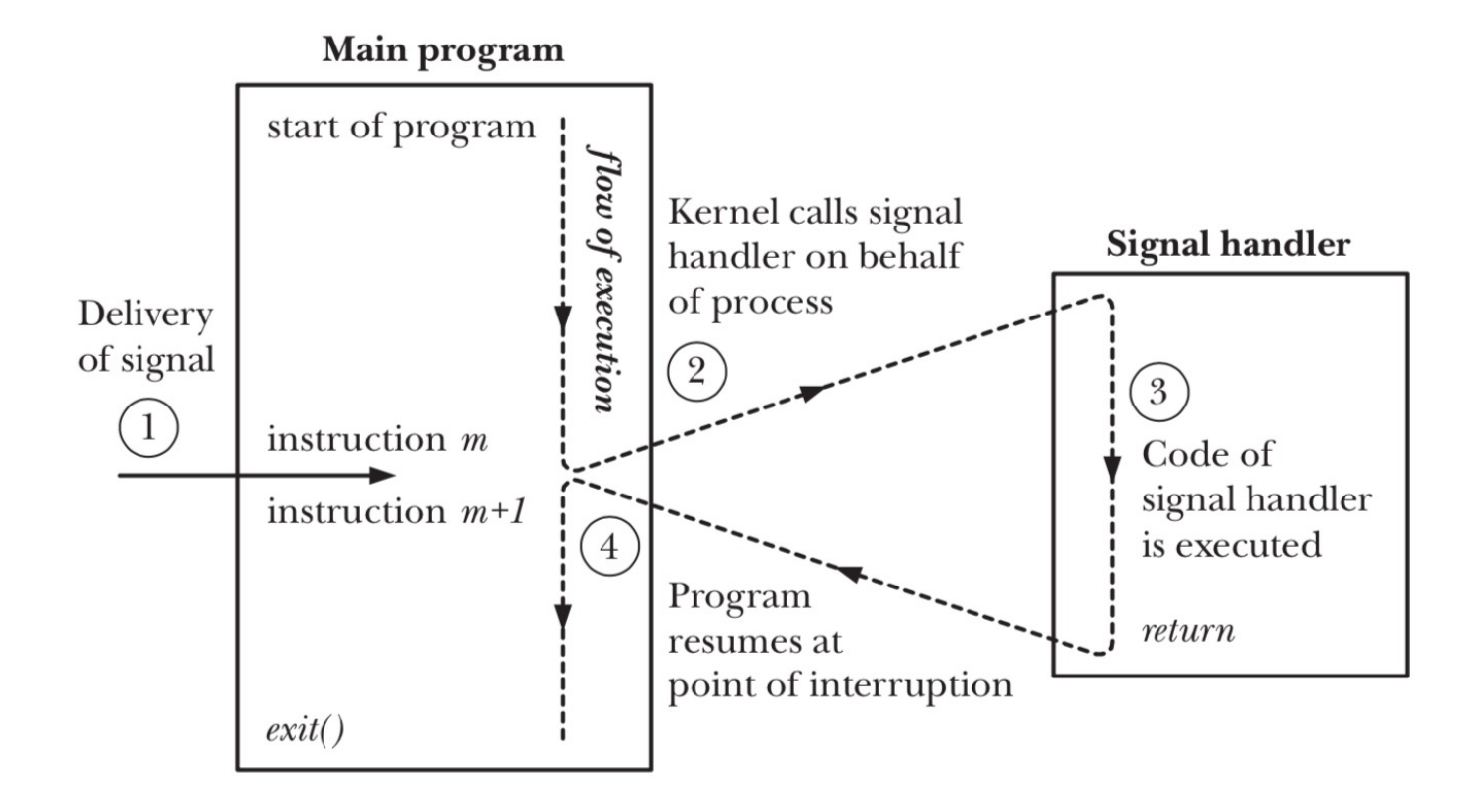

### **Signal Handler Example**

```
#include <stdio.h>
#include <stdlib.h>
#include <signal.h>
volatile int quit = 0;
void handle_it (int signal_num) {
    quit = 1;
}
int main(int argc, char** argv) {
    signal(SIGINT, handle it);
    while(quite == \theta){};
    printf("Time to die.\n");
    return 0;
}
```
## **Signal Handler: Discussion**

- Content of signal handler is restricted
- Because handler deals with interrupts and runs between two instructions, it is important to make sure that signal handler doesn't mess anything up
- If signal handler runs in the middle of **malloc** and signal handler itself calls malloc it could put memory management in invalid state
- Signal handler can only use functions that are reentrant
	- There are tables of *safe* functions to be invoked from within a signal handler.

#### **Processes and Threads**

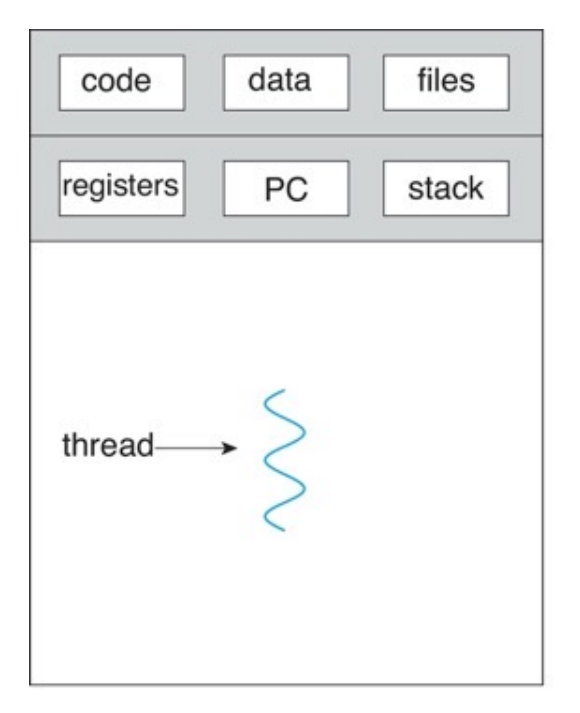

registers registers registers stack stack stack PC PC PC  $\leftarrow$ - thread

files

single-threaded process

multithreaded process

data

code

#### **Multithreaded Processes**

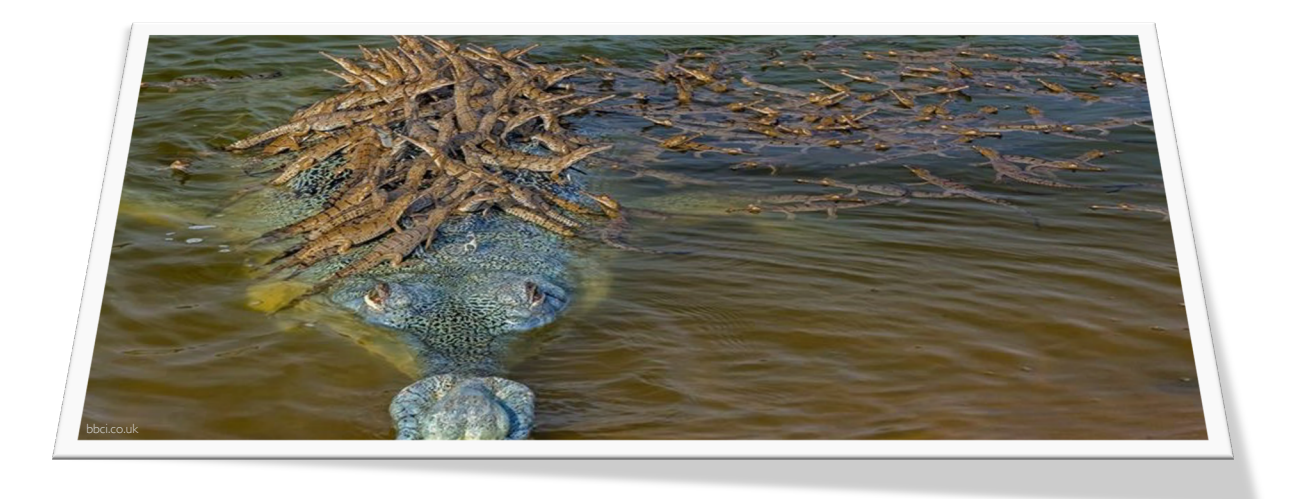

- Threads encapsulate concurrency and are active components
- Address spaces encapsulate protection and are passive part
	- Keeps buggy program from trashing system
- Why have multiple threads per address space?
	- Processes are expensive to start, switch between, and communicate between

### **Example: Web Server**

- Server must handle many requests
- First option is multiprogramming

```
serverLoop() {
  con = AcceptCon();
  fork(ServiceWebpage, conn);
}
```
- What are some disadvantages of this technique?
	- Expensive to start new process
	- Heavyweight context switch overhead

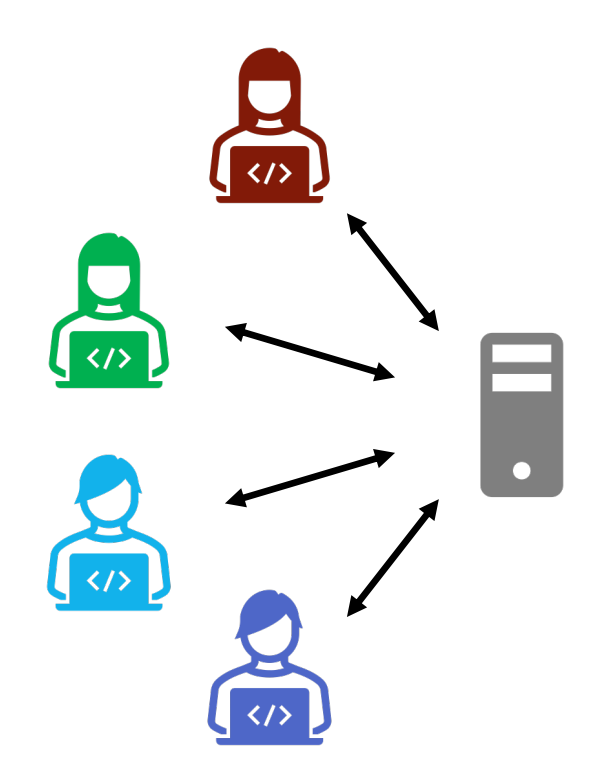

## **Example: Web Server (cont.)**

• Second option is multithreading

```
serverLoop() {
    con = AcceptCon();
    thread_create(ServiceWebpage, conn);
}
```
- Looks almost the same, but has many advantages
	- Can share file caches kept in memory
	- Threads are cheaper to create than processes (lower per-request overhead)
- What about denial-of-service (DoS) attacks?

## **Example: Web Server (cont.)**

- Problem with previous version: unbounded number of threads
	- When web-site becomes too popular, throughput sinks
- Solution: allocate bounded "pool" of threads, representing max level of parallelism

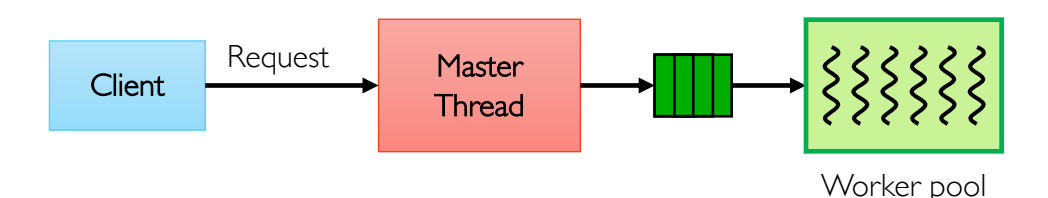

```
master() {
  allocThreads(worker, maxLevel);
  while(TRUE) {
    con = acceptCon();
    enqueue(queue, con);
    broadcastToWorkers();
  }
}
```

```
worker(queue) {
  while(TRUE) {
    con = dequeue(queue);
    if (con == null)waitForSignal();
    else
      serviceWebPage(con);
   }
}
```
#### **Multiple Processes vs. Single Process With Multiple Threads**

- Fundamental tradeoff between protection and efficiency
- Communication harder between processes
	- This is basically IPC
	- It necessarily involves OS
- Communication easier within a process
	- All threads of process share state and resources of process
	- If one thread opens a file, other threads in the process can access it
	- It does not involve OS

## **Memory Footprint of Multiple Threads**

- How do we position stacks relative to each other?
- What maximum size should we choose for stacks?
	- 8KB for kernel-level stacks in Linux on x86
	- Less need for tight space constraint for user-level stacks
- What happens if threads violate this?
	- "… program termination and/or corrupted data"
- How might you catch violations?
	- Place guard values at top and bottom of each stack
	- Check values on every context switch

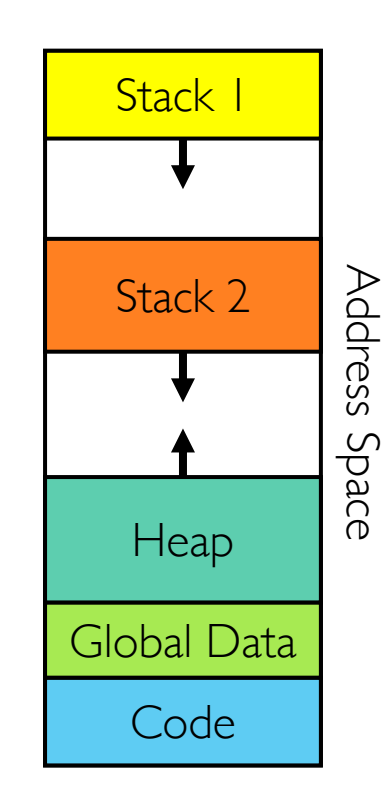

### **Multiprogramming: Running Multiple Processes**

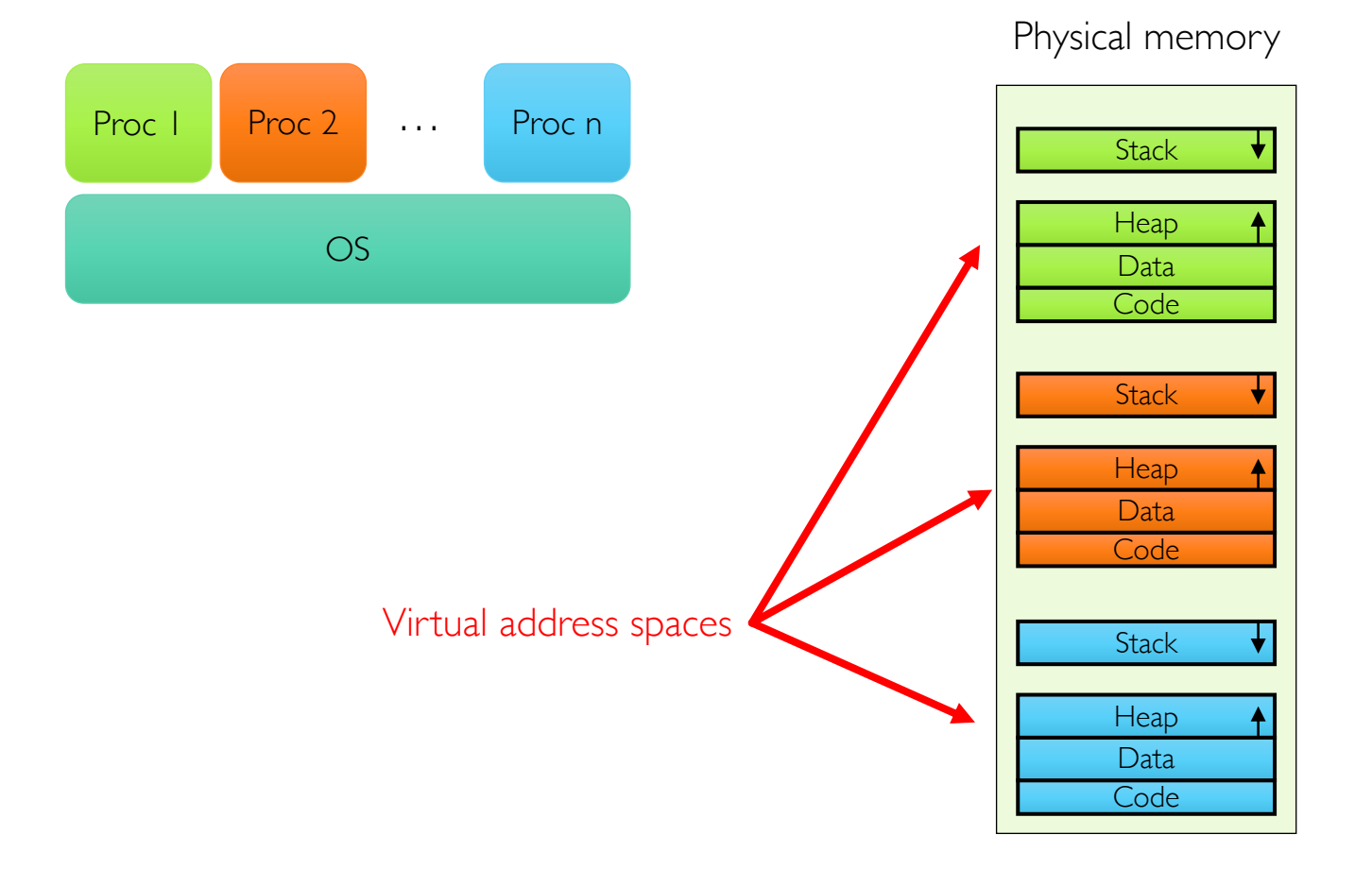

## **Time Sharing: Multiprogramming on Single CPU**

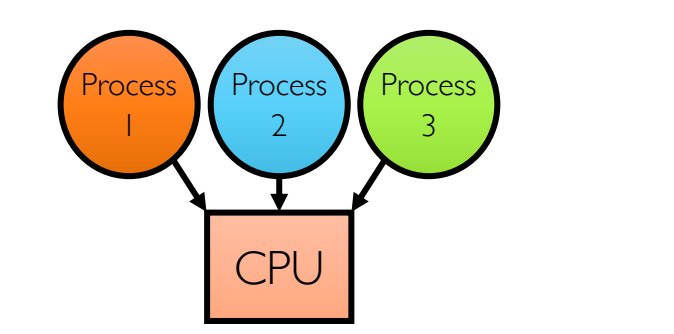

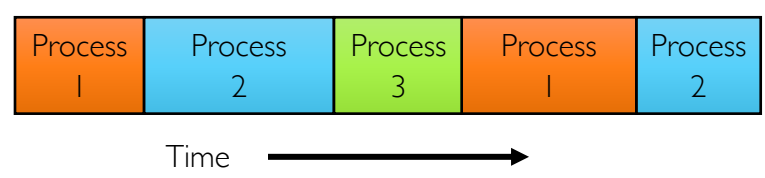

- Illusion: infinite number of processors
	- Each thread runs on dedicated virtual processor
- Reality: few processors, multiple threads running at variable speed
- How can we give illusion of infinite number of processors?
	- Multiplex in time!
- How do we switch from one process to next?
	- Save PC, SP, and registers in current PCB
	- Load PC, SP, and registers from new PCB
- What triggers switch?
	- Timer, voluntary yield, I/O interrupts, ...

## **How Do We Multiplex Processes?**

- Scheduling: OS decides which process uses CPU time
	- Only one process is "running" on each CPU at any time
	- Scheduler could give more time to *important* processes
- Protection: OS divides non-CPU resources among processes
	- E.g., give each process their own address space
	- E.g., multiplex I/O through system calls

# **Scheduling**

- Kernel scheduler decides which processes/threads receive CPU
- There are variety of scheduling policies for ...
	- Fairness or
	- Realtime guarantees or
	- Latency optimization or ...

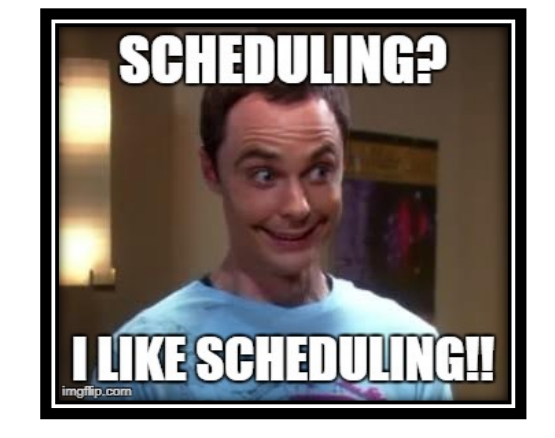

• Kernel scheduler maintains data structure containing PCBs

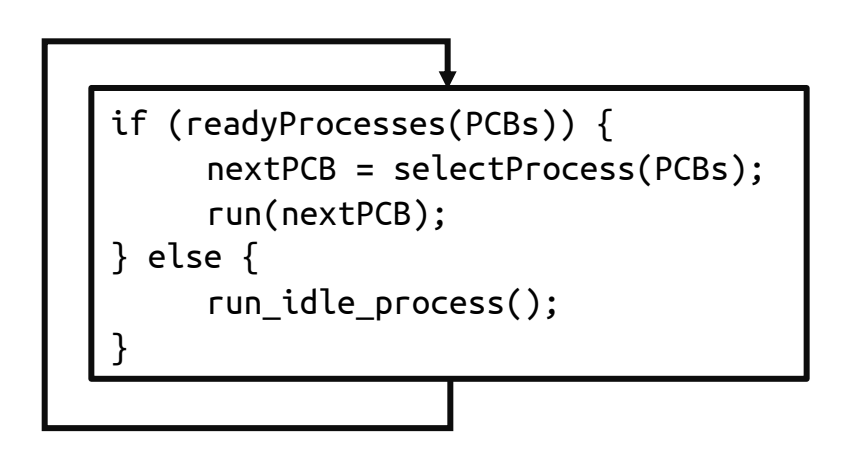

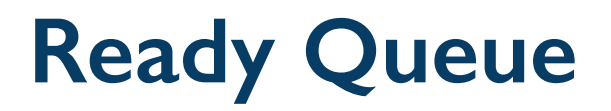

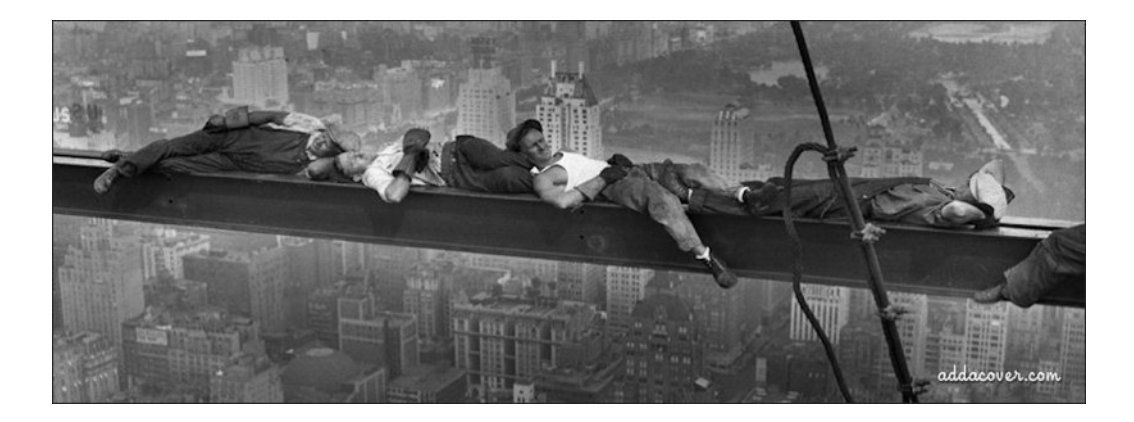

- PCBs move from queue to queue as they change state
	- Decisions about which order to remove from queues are scheduling decisions
	- Many algorithms possible (more on this in a few weeks)

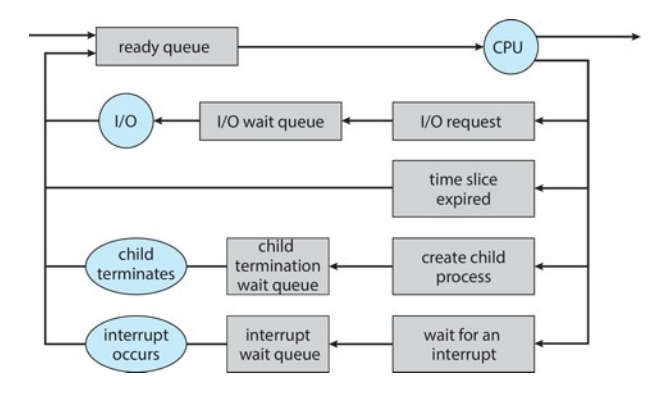

## **Ready Queue And I/O Device Queues**

- Process not running  $\Rightarrow$  PCB is in some scheduler queue
	- Separate queue for each device/signal/condition
	- Each queue can have different scheduler policy

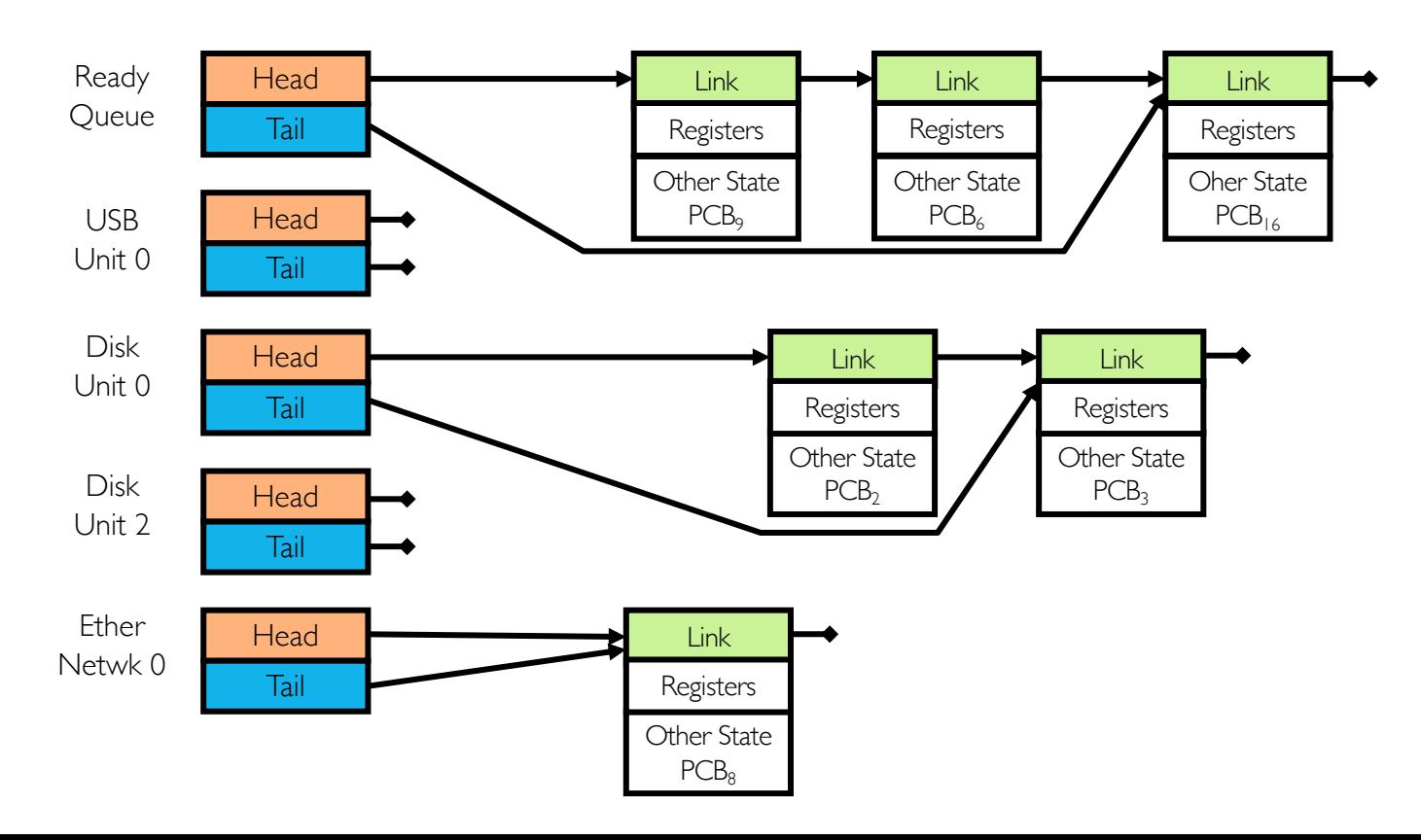

#### **Protection**

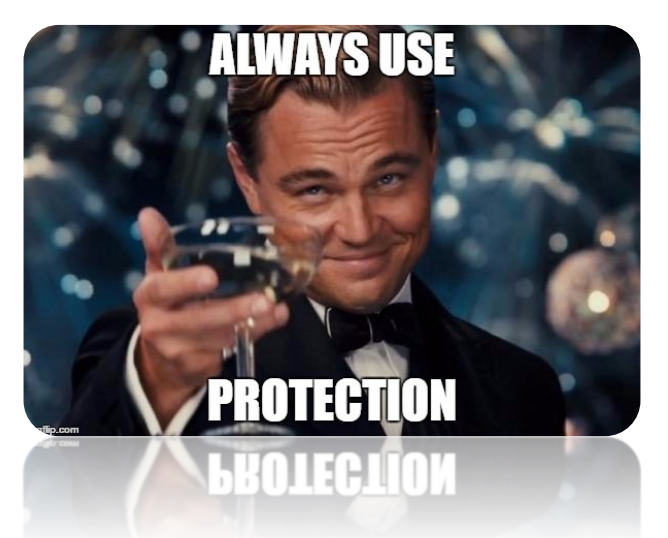

- OS must protect itself from user programs
	- Reliability: prevent OS from crashing
	- Security: limit scope of what processes can do
	- Privacy: limit data each process can access
	- Fairness: enforce appropriate share of HW
- It must protect user programs from one another
- Main method is to limit translation from virtual to physical address space
#### **How to Protect Processes from One Another?**

- Protection of memory
	- Every process does not have access to all memory
- Protection of I/O devices
	- Every process does not have access to every device
- Protection of access to processor
	- Preemptive switching from process to process
	- Use of timer
	- Must not be possible to disable timer from user code

### **Address Translation Maps: Illusion of Separate Address Space**

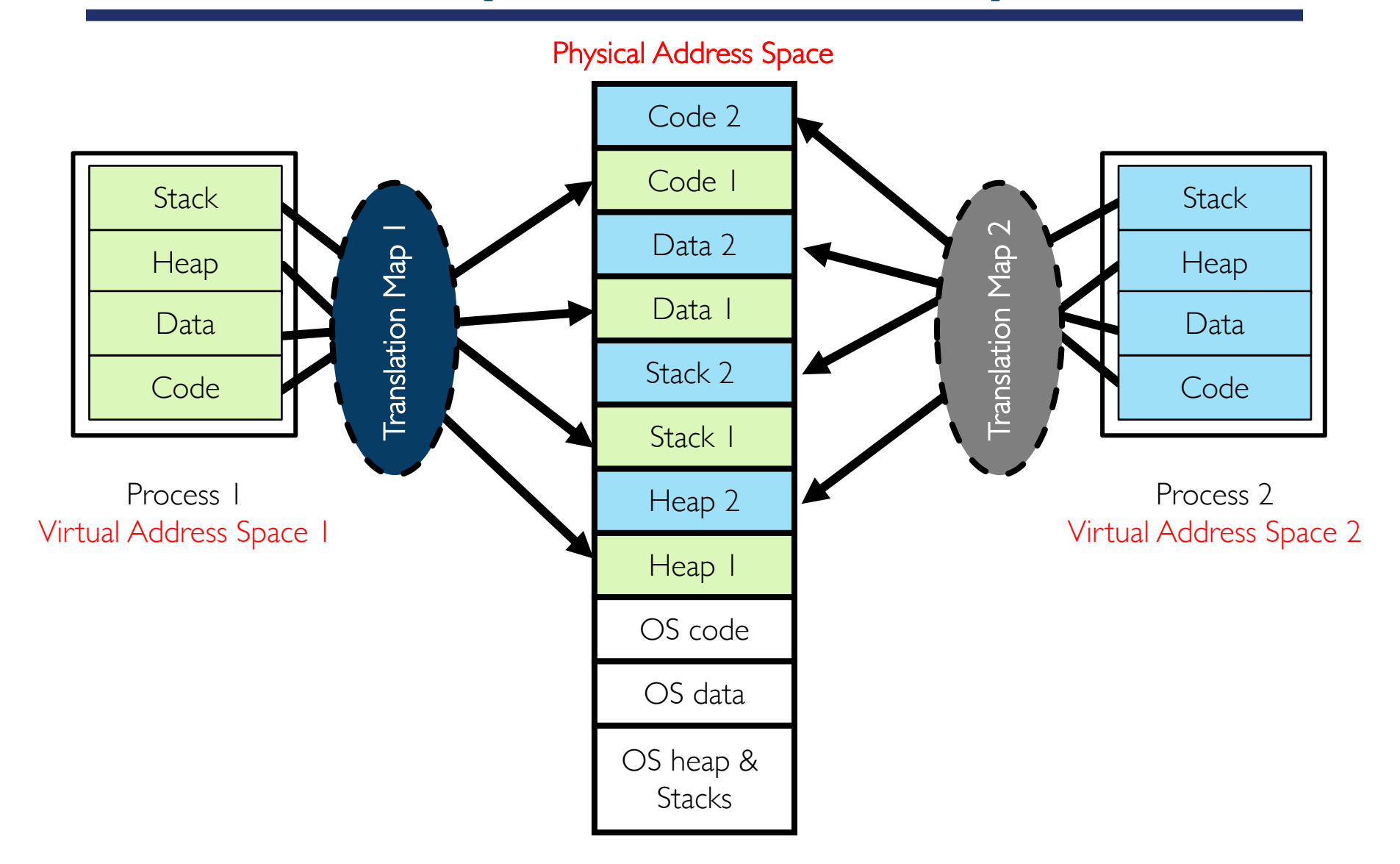

### **Putting it Together: Process**

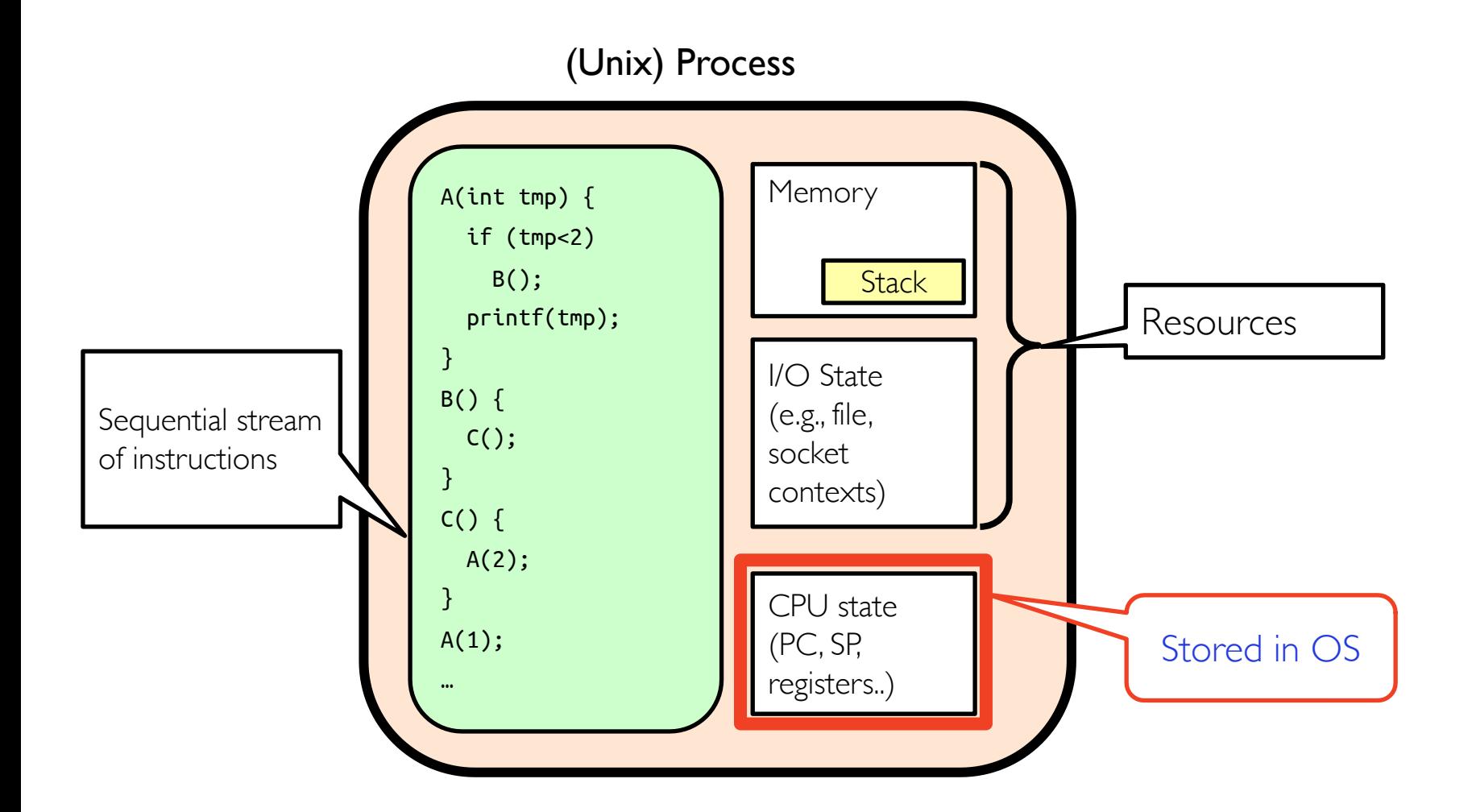

# **Putting it Together: Processes**

![](_page_75_Figure_1.jpeg)

- Switch overhead: high
	- CPU state: low
	- Memory/IO state: high
- Process creation: high
- Protection
	- CPU: yes
	- Memory/IO: yes
- Sharing overhead: high (involves at least one context switch)

# **Putting it Together: Threads**

![](_page_76_Figure_1.jpeg)

- Switch overhead: **medium** 
	- CPU state: low
- Thread creation: **medium**
- Protection
	- CPU: yes
	- Memory/IO: no
- Sharing overhead: low(ish) (thread switch overhead low)

# **Putting it Together: Multi-cores**

![](_page_77_Figure_1.jpeg)

- Switch overhead: **low** (only CPU state)
- Thread creation: **low**
- Protection
	- CPU: yes
	- Memory/IO: no
- Sharing overhead: low (thread switch overhead low, may not need to switch at all!)

# **Hyperthreading**

![](_page_78_Figure_1.jpeg)

- Superscalar processors can execute multiple instructions that are independent
- Multiprocessors can execute multiple independent threads
- Fine-grained multithreading executes two independent threads by switches between t
- Hyperthreading duplicates register state to make second (hardware) "thread" (virtual
	- From OS's point of view, virtual cores are separate CPUs
	- OS can schedule as many threads at a time as there are virtual cores (but, sub-linear speed
	- See: http://www.cs.washington.edu/research/smt/index.html

# **Putting it Together: Hyperthreading**

![](_page_79_Figure_1.jpeg)

- Switch overhead between hardwarethreads: very-low (done in hardware)
- Contention for ALUs/FPUs may hurt performance

# **Dual-mode Operation (4th OS Concept)**

- Hardware provides at least two modes
	- Kernel mode (or "supervisor" or "protected")
	- User mode, which is how normal programs are executed
- How can hardware support dual-mode operation?
	- Single bit of state (user/system mode bit)
	- Certain operations/actions only permitted in system/kernel mode
		- In user mode they fail or trap
	- User to kernel transition sets system mode AND saves user PC
		- OS code carefully puts aside user state then performs necessary actions
	- Kernel to user transition clears system mode AND restores user PC
		- E.g., rfi: return-from-interrupt

# **Three Types of Mode Transfer**

- System call: request for kernel services
	- E.g., open, close, read, write, lseek
	- Usually implemented by calling *trap* or *syscall* instruction
		- Special instruction is not strictly required; on some systems, processes trigger system calls by executing some instruction with specific invalid opcode
- Processor exception: internal, synchronous, hardware event
	- E.g., divide by zero, illegal instruction, segmentation fault, page fault
	- Caused by software behavior
- Interrupt: external asynchronous event
	- E.g., timer, disk ready, network
	- Interrupts can be disabled, exceptions and traps cannot!

# **Requirements for Safe Mode Transfer**

#### • Limited entry into kernel

- HW must ensure entry point into kernel is one set up by kernel
- User programs cannot be allowed to jump to arbitrary locations in kernel

#### • Atomic changes to processor state

- In user mode, PC and SP point to memory locations in user process
- In kernel mode, PC and SP point to memory locations in kernel
- Mode, PC, SP, and memory protection should all change atomically

#### • Transparent, restartable execution

- User-level process could get interrupted between any two instructions
- OS must restore state of user process exactly as it was before interrupt

## **Interrupt Vector Table**

![](_page_83_Figure_1.jpeg)

- Vector numbers 32-255 are for different types of interrupts (e.g., timer)
- Vector number 64 is for system call handler

# **Interrupt Stack**

- User process state should be saved
- OS should not save anything on user stack (why?)
	- Reliability: what if user program's SP is not valid?
	- Security: what if other threads in process change kernel's return address?

![](_page_84_Picture_5.jpeg)

- Most OSes go one step further and allocate separate kernel interrupt stack (also called kernel stack) for each user-level thread
	- PCB could store pointer to kernel stack

#### **Two-stack Model Example**

![](_page_85_Figure_1.jpeg)

# **Interrupt Masking**

- Interrupt handler runs with interrupts *disabled*
- This simplifies interrupt handling
- Interrupts are re-enabled when interrupt completes
- Interrupts are deferred (masked) not ignored
- HW buffers new interrupts until interrupts are re-enabled
- If interrupt are disabled for long time, some interrupts may be lost
- On  $\times$ 86, cli disables interrupts and sti enables interrupts
	- Only applies to current CPU (on a multicore)
	- User programs cannot use these instructions (why?)

## **Mode Transfer Steps in x86**

- Mask interrupts
- Save PS, SP, and execution flags in temporary HW registers
- Switch onto kernel interrupt stack (specified in special HW register)
- Push the three key values onto interrupt stack
- Optionally save an error code
- Invoke interrupt handler

#### **Example: x86 Mode Transfer**

![](_page_88_Figure_1.jpeg)

# **Example: x86 Mode Transfer (cont.)**

![](_page_89_Figure_1.jpeg)

# **Example: x86 Mode Transfer (cont.)**

![](_page_90_Figure_1.jpeg)

## **Example: System Call Handler**

- Vector through well-defined system call entry points!
	- Table mapping system call number to handler
- Locate arguments
	- In registers or on user (!) stack
- Copy arguments (copy before check)
	- From user memory into kernel memory
	- Protect kernel from malicious code evading checks
- Validate arguments
	- Protect kernel from errors in user code
- Copy results back
	- Into user memory

### **Basic Cost of System Calls**

![](_page_92_Figure_1.jpeg)

getpid() system call via vDSO

- Min syscall has  $\sim$  25x cost of function call
- Linux vDSO (virtual dynamic shared object) runs some system calls in user space
	- E.g., gettimeofday or getpid

### **Aside: Monolithic vs Microkernel OS**

![](_page_93_Figure_1.jpeg)

## **Aside: Influence of Microkernels**

- Microkernels provide better modularity, security, and fault tolerance, but they introduce higher communication overhead
	- Too many context switches
- Many OSes provide some services externally, like microkernels
	- OS X and Linux: windowing (graphics and UI)
- Some currently monolithic OSes started as microkernels
	- Windows family originally had microkernel design
	- OS X is hybrid of Mach microkernel and FreeBSD monolithic kernel

# **Kernel to User Mode Switch Examples**

- New process/new thread start
	- Jump to first instruction in program/thread
- Return from interrupt, exception, system call
	- Resume suspended execution
- Process/thread context switch
	- Resume some other process
- User-level *upcall* (UNIX *signal*)
	- Asynchronous notification to user program
		- Preemptive user-level threads
		- Asynchronous I/O notification
		- Interprocess communication
		- User-level excepting handling
		- User-level resource allocation

### **Example: User/Kernel Mode Transfers**

![](_page_96_Figure_1.jpeg)

### **System Call Interface: Access Point to Hardware Resources**

![](_page_97_Figure_1.jpeg)

## **Device Drivers**

- Device-specific code in kernel that interacts directly with device hardware
	- Supports standard, internal interface
	- Same kernel I/O system can interact easily with different device drivers
	- Special device-specific configuration supported with **ioctl()** syscall
- Device drivers are typically divided into two pieces
	- Top half: accessed in call path from system calls
		- implements a set of standard, cross-device calls like open(), close(), read(), write(), ioctl(), etc.
		- This is kernel's interface to device driver
		- Top half will start I/O to device, may put thread to sleep until finished
	- Bottom half: run as interrupt routine
		- Gets input or transfers next block of output
		- May wake sleeping threads if I/O now complete

## **Life Cycle of an I/O Request**

![](_page_99_Figure_1.jpeg)

## **I/O Data Transfer**

- Programmed I/O
	- Each byte transferred via processor in/out or load/store
	- + Simple hardware, easy to program
	- - Consumes processor cycles proportional to data size
- Direct memory access (DMA)
	- Give controller access to memory bus
	- Ask it to transfer data blocks to/from memory directly

### **DMA Transfer**

![](_page_101_Figure_1.jpeg)

- 1. Device driver is told to transfer disk data to buffer at address x
- 2. Device driver tells disk controller to transfer C bytes from disk to buffer at address x
- 3. Disk controller initiates DMA transfer
- 4. Disk controller send each byte to DMA controller
- 5. DMA controller transfers bytes to buffer x, increasing address and decreasing C
- 6. When  $C = 0$ , DMA interrupts CPU to signal transfer completion

#### **DMA Example: Network Stack in Linux Kernels before 2.6**

![](_page_102_Figure_1.jpeg)

## **How Does Kernel Provide Services?**

![](_page_103_Picture_1.jpeg)

- You said that applications request services from OS via syscall, but ...
	- I've been writing all sorts of applications, and I never ever saw a "syscall" !!!
- That's right!
- It was buried in the programming language runtime library (e.g., libc.a)
	- … Layering

## **OS Run-time Library**

![](_page_104_Figure_1.jpeg)

### **Putting it Together: Web Server**

![](_page_105_Figure_1.jpeg)

# **Putting it Together: Web Server (cont.)**

![](_page_106_Figure_1.jpeg)

![](_page_107_Picture_0.jpeg)

#### • Thread

- Single unique execution context which fully describes program state
- Program counter, registers, execution flags, stack
- Address space (with translation)
	- Address space which is distinct from machine's physical memory addresses
- **Process** 
	- Instance of executing program consisting of address space and 1+ threads
- Dual-mode operation/protection
	- Only "system" can access certain resources
	- OS and hardware are protected from user programs
	- User programs are isolated from one another by controlling translation from program virtual addresses to machine physical addresses
globaldigitalcitizen.org

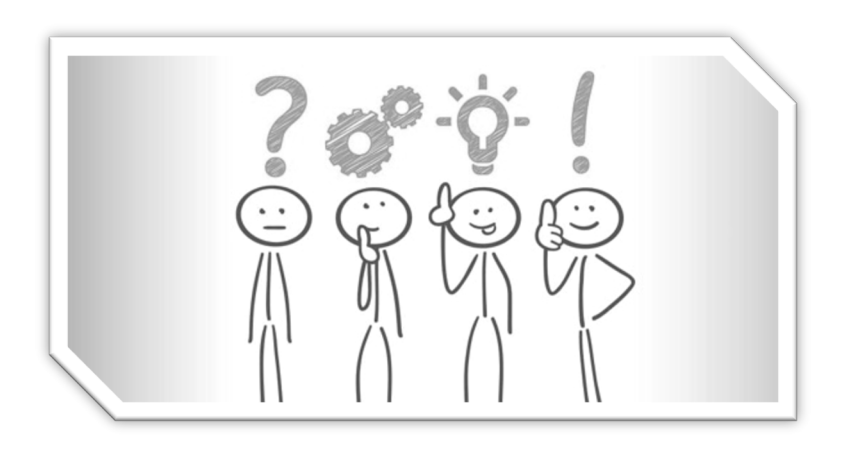

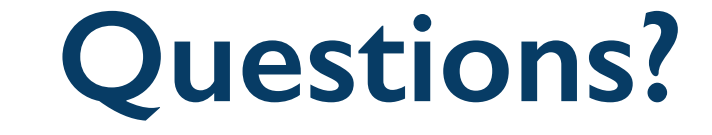

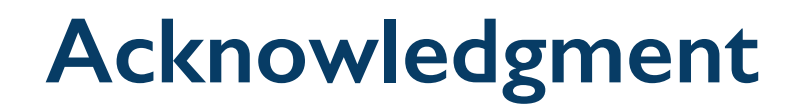

• Slides by courtesy of Anderson, Culler, Stoica, Silberschatz, Joseph, Zarnett, and Canny